## La génération de nombres pseudo-aléatoires et ses applications

Pierre L'Ecuyer

Chercheur visiteur à l'IRISA

Chaire de Recherche du Canada en Simulation et Optimisation Stochastique DIRO, Université de Montréal, Canada

- Les besoins, les applications.
- Bases théoriques et mesures de qualité.
- · Exemples: générateurs basés sur des récurrences linéaires, pour la simulation.
- Tests statistiques empiriques. Évaluation de générateurs largement utilisés.
- Conclusion.

Articles and logiciels: http://www.iro.umontreal.ca/ $\sim$ lecuyer

## Qu'est-ce qu'on veut?

Produire des suites de nombres qui ont l'air d'être choisis complètement au hasard. E.g., suites de bits: 011010100110110101001101100101000111... suite d'entiers de 0 à 100: 31, 83, 02, 72, 54, 26, ... suites d'entiers de 1 à  $n, 1$  à  $n - 1, 1$  à  $n - 2, ...$  (permutation aléatoire) suite de nombres réels entre 0 et 1.

## Qu'est-ce qu'on veut?

Produire des suites de nombres qui ont l'air d'être choisis complètement au hasard. E.g., suites de bits: 011010100110110101001101100101000111... suite d'entiers de 0 à 100: 31, 83, 02, 72, 54, 26, ... suites d'entiers de 1 à  $n, 1$  à  $n - 1, 1$  à  $n - 2, ...$  (permutation aléatoire) suite de nombres réels entre 0 et 1.

Mécanismes physiques: lancer les dés, bouliers, roulettes, .... bruit thermique dans les résistances de circuits electroniques, capteurs de radiations, autres mécanismes basés sur la physique quantique, microsecondes de l'horloge de l'ordinateur, ou d'un temps d'accès au disque, etc.

## Qu'est-ce qu'on veut?

Produire des suites de nombres qui ont l'air d'être choisis complètement au hasard. E.g., suites de bits: 011010100110110101001101100101000111... suite d'entiers de 0 à 100: 31, 83, 02, 72, 54, 26, ... suites d'entiers de 1 à  $n, 1$  à  $n - 1, 1$  à  $n - 2, ...$  (permutation aléatoire) suite de nombres réels entre 0 et 1.

Mécanismes physiques: lancer les dés, bouliers, roulettes, .... bruit thermique dans les résistances de circuits electroniques, capteurs de radiations, autres mécanismes basés sur la physique quantique, microsecondes de l'horloge de l'ordinateur, ou d'un temps d'accès au disque, etc.

Contient de la vraie entropie (incertitude), mais encombrant, pas facilement reproduisible, pas toujours fiable, peu ou pas d'analyse mathématique.

Certains de ces mécanismes sont brevetés.

Plusieurs sont disponibles commercialement.

On peut améliorer la fiabilité en combinant des blocs de bits (XOR).

Avantages: pas de matériel à installer, un logiciel suffit; souvent plus rapide; on peut facilement répéter la même séquence.

Avantages: pas de matériel à installer, un logiciel suffit; souvent plus rapide; on peut facilement répéter la même séquence.

Méthodes hybrides: par exemple, prendre des bits dans les mémoires caches des ordinateurs (Seznec et Sendrier, IRISA).

Avantages: pas de matériel à installer, un logiciel suffit; souvent plus rapide; on peut facilement répéter la même séquence.

Méthodes hybrides: par exemple, prendre des bits dans les mémoires caches des ordinateurs (Seznec et Sendrier, IRISA).

Qualités requises?

Dépend des applications.

2. Simulation stochastique (Monte Carlo): Utilisé en sciences, gestion, etc. On simule un modèle mathématique d'un système complexe, pour mieux comprendre le comportement du système, ou optimiser sa gestion, etc. Souvent, on veut estimer une mesure de performance définie par une espérance mathématique (une intégrale).

Ici, on veut que les propriétés statistiques du modèle mathématique soient bien reproduites par le simulateur.

2. Simulation stochastique (Monte Carlo): Utilisé en sciences, gestion, etc. On simule un modèle mathématique d'un système complexe, pour mieux comprendre le comportement du système, ou optimiser sa gestion, etc. Souvent, on veut estimer une mesure de performance définie par une espérance mathématique (une intégrale).

Ici, on veut que les propriétés statistiques du modèle mathématique soient bien reproduites par le simulateur.

3. Loteries, machines de casinos, casinos sur Internet, ...

Française des Jeux, Unibet, Loto-Québec, etc.:

Il ne faut pas que quiconque puisse obtenir un avantage pour inférer les prochains numéros ou encore des combinaisons plus probables. Conditions plus exigeantes que pour la simulation.

2. Simulation stochastique (Monte Carlo): Utilisé en sciences, gestion, etc. On simule un modèle mathématique d'un système complexe, pour mieux comprendre le comportement du système, ou optimiser sa gestion, etc. Souvent, on veut estimer une mesure de performance définie par une espérance mathématique (une intégrale).

Ici, on veut que les propriétés statistiques du modèle mathématique soient bien reproduites par le simulateur.

3. Loteries, machines de casinos, casinos sur Internet, ...

Française des Jeux, Unibet, Loto-Québec, etc.:

Il ne faut pas que quiconque puisse obtenir un avantage pour inférer les prochains numéros ou encore des combinaisons plus probables. Conditions plus exigeantes que pour la simulation.

4. Cryptologie: Encore plus exigeant. L'observation d'une partie de l'output ne doit nous aider d'aucune manière à deviner quoi que ce soit dans le reste.

## Besoins pour la Simulation Stochastique

On utilise habituellement un GPA qui imite une suite  $U_0, U_1, U_2, \ldots$  de variables aléatoires indépendantes de loi uniforme sur l'intervalle  $(0, 1)$ .

## Besoins pour la Simulation Stochastique

On utilise habituellement un GPA qui imite une suite  $U_0, U_1, U_2, \ldots$  de variables aléatoires indépendantes de loi uniforme sur l'intervalle  $(0, 1)$ .

Pour générer des v.a. selon d'autres lois, on applique des transformations à ces  $U_j$ . Par exemple, l'inversion: si  $X_j = F^{-1}(U_j)$ , alors  $X_j$  imite une v.a. de fonction de répartition  $F$ .

### Besoins pour la Simulation Stochastique

On utilise habituellement un GPA qui imite une suite  $U_0, U_1, U_2, \ldots$  de variables aléatoires indépendantes de loi uniforme sur l'intervalle  $(0, 1)$ .

Pour générer des v.a. selon d'autres lois, on applique des transformations à ces  $U_j$ . Par exemple, l'inversion: si  $X_j = F^{-1}(U_j)$ , alors  $X_j$  imite une v.a. de fonction de répartition  $F$ .

Comparaison de systèmes semblables avec valeurs aléatoires communes.

On simule un réseau de communication, ou un centre d'appels téléphoniques, ou un réseau de distribution de biens, ou une usine, ou le trafic automobile dans une ville, ou la gestion dynamique d'un portefeuille d'investissements (finance), etc.

On veut comparer deux configurations (ou politiques de gestion) semblables du système.

Une partie de la différence de performance sera due à la différence de configuration, et une autre partie sera due au bruit stochastique. On veut minimiser cette seconde partie.

On dispose de nombreux résultats théoriques sur l'amélioration d'efficacité (réduction de variance) que cela apporte.

Mais l'implantation, avec synchronisation des v.a., peut être compliquée lorsque les deux configurations n'utilisent pas le même nombre de  $U_j$  (e.g., parfois on doit générer une v.a. dans un cas et pas dans l'autre).

On dispose de nombreux résultats théoriques sur l'amélioration d'efficacité (réduction de variance) que cela apporte.

Mais l'implantation, avec synchronisation des v.a., peut être compliquée lorsque les deux configurations n'utilisent pas le même nombre de  $U_j$  (e.g., parfois on doit générer une v.a. dans un cas et pas dans l'autre).

Une solution: GPA avec suites et sous-suites multiples.

Chaque suite peut être vue comme un GPA virtuel.

Elle est partitionnée en sous-suites.

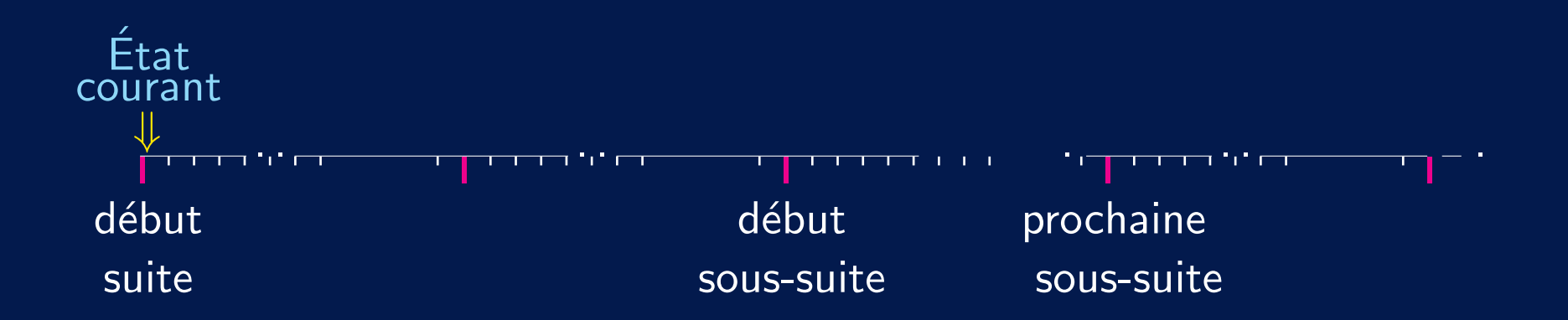

On dispose de nombreux résultats théoriques sur l'amélioration d'efficacité (réduction de variance) que cela apporte.

Mais l'implantation, avec synchronisation des v.a., peut être compliquée lorsque les deux configurations n'utilisent pas le même nombre de  $U_j$  (e.g., parfois on doit générer une v.a. dans un cas et pas dans l'autre).

Une solution: GPA avec suites et sous-suites multiples.

Chaque suite peut être vue comme un GPA virtuel.

Elle est partitionnée en sous-suites.

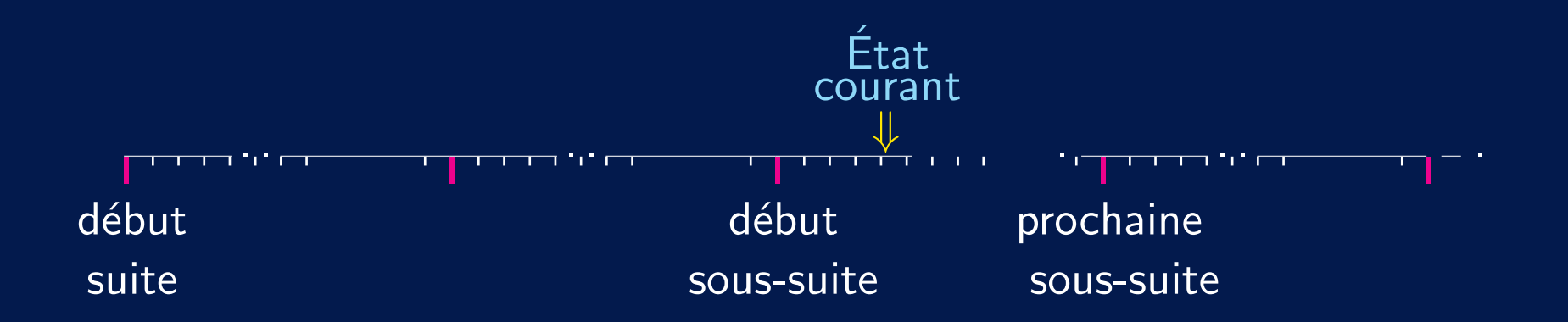

On dispose de nombreux résultats théoriques sur l'amélioration d'efficacité (réduction de variance) que cela apporte.

Mais l'implantation, avec synchronisation des v.a., peut être compliquée lorsque les deux configurations n'utilisent pas le même nombre de  $U_j$  (e.g., parfois on doit générer une v.a. dans un cas et pas dans l'autre).

Une solution: GPA avec suites et sous-suites multiples.

Chaque suite peut être vue comme un GPA virtuel.

Elle est partitionnée en sous-suites.

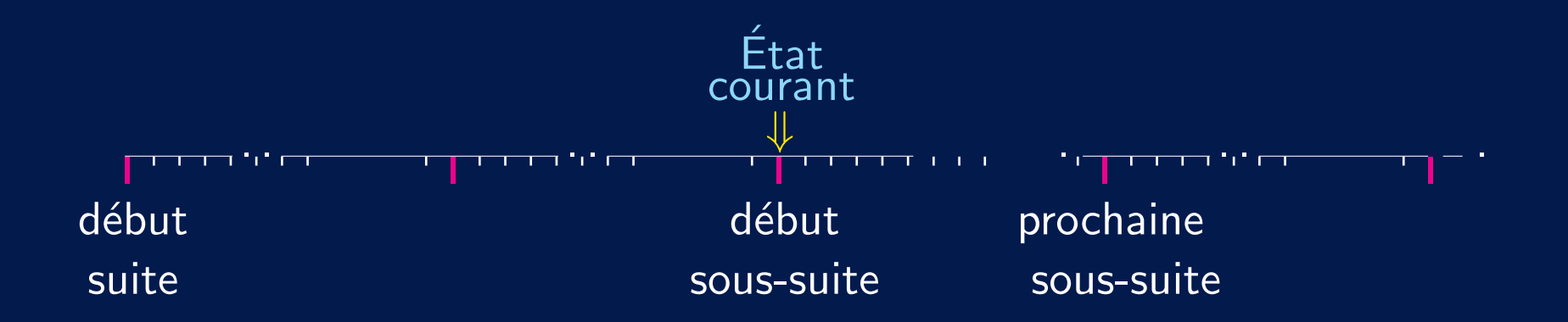

On dispose de nombreux résultats théoriques sur l'amélioration d'efficacité (réduction de variance) que cela apporte.

Mais l'implantation, avec synchronisation des v.a., peut être compliquée lorsque les deux configurations n'utilisent pas le même nombre de  $U_j$  (e.g., parfois on doit générer une v.a. dans un cas et pas dans l'autre).

Une solution: GPA avec suites et sous-suites multiples.

Chaque suite peut être vue comme un GPA virtuel.

Elle est partitionnée en sous-suites.

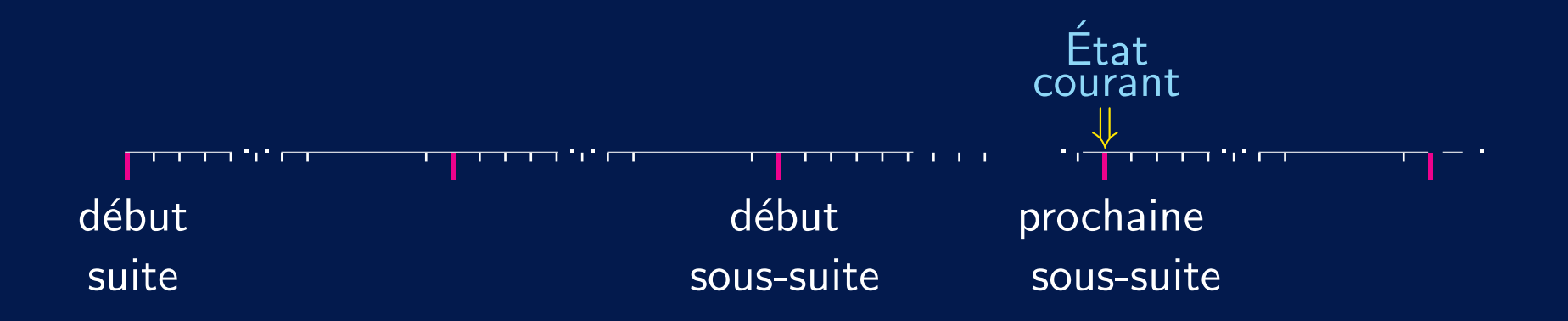

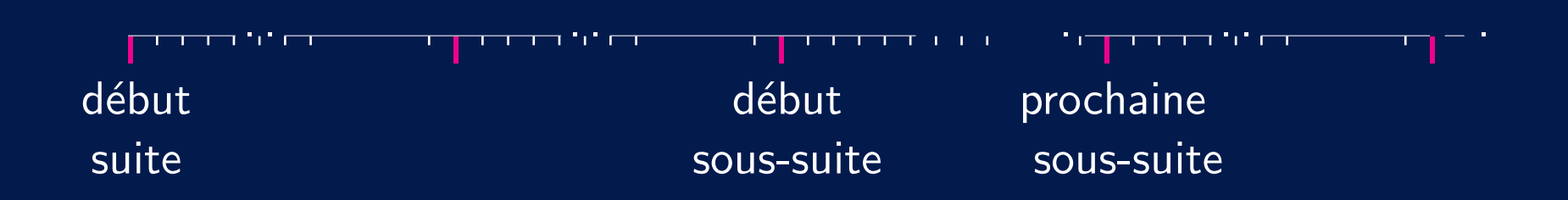

Supposons que pour une suite de clients, on doit générer:

- (1) un instant d'arriv´ee pour chaque client,
- (2) une durée de service au serveur A pour chaque client
- (3) une durée de service au serveur B pour des groupes de 10 à 20 clients.

Alors on peut utiliser une suite pour chacun de ces trois usages.

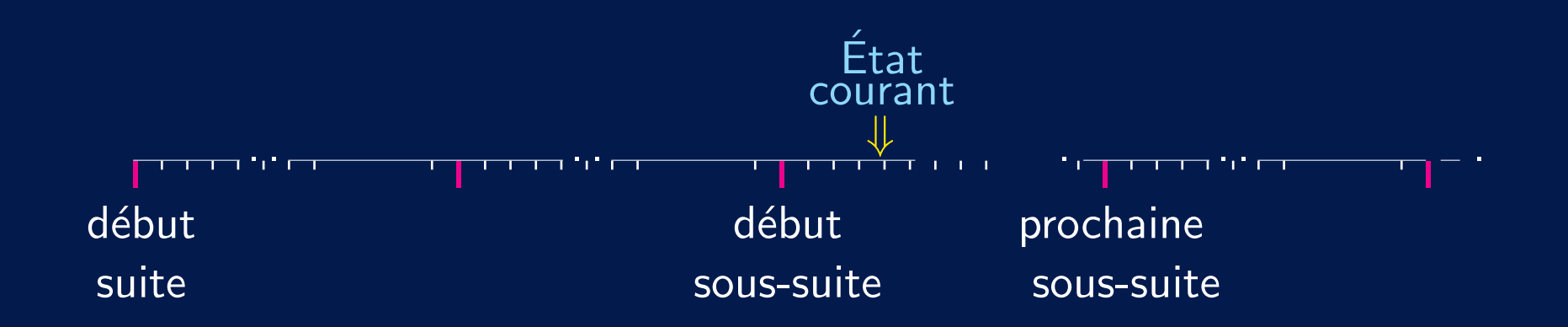

Supposons que pour une suite de clients, on doit générer:

- (1) un instant d'arriv´ee pour chaque client,
- (2) une durée de service au serveur A pour chaque client
- $(3)$  une durée de service au serveur B pour des groupes de 10 à 20 clients.

Alors on peut utiliser une suite pour chacun de ces trois usages.

## Exemple d'interface Java (dans SSJ)

```
public interface RandomStream {
   public void resetStartStream ();
      Réinitialise la suite à son état initial.
   public void resetStartSubstream ();
      Réinitialise la suite au début de sa sous-suite courante. substream.
   public void resetNextSubstream ();
      Réinitialise la suite au début de sa prochaine sous-suite. substream.
   public double nextDouble ();
     Retourne une v.a. U(0, 1) de cette suite et avance d'un pas.
   public int nextInt (int i, int j);
     Retourne une v.a. uniforme sur \{i, i+1, \ldots, j\}.
}
```
#### public class MRG32k3a implements RandomStream {

Une implantation particulière, basée sur un générateur de période  $\approx 2^{181}$ , partitionnée en suites disjointes de longueur  $2^{127}$ , et sous-suites de longueur  $2^{76}\!.$ 

public MRG32k3a();

Construit une nouvelle suite.

```
public class LFSR113 implements RandomStream {
```
Une implantation basée sur uns combainaison de "LFSR", de période  $\approx 2^{113}$ .

```
public LFSR113();
```
Construit une nouvelle suite.

#### }

}

Ce système, basé sur MRG32k3a, a été récemment adopté dans plusieurs logiciels de simulation et de statistique, tels que SAS, Arena, Witness, Simul8, Automod, ns2, ...

## Génération de valeurs non-uniformes

Lois continues ou discrètes. Méthode par défaut: inversion.

public class RandomVariateGen {

public RandomVariateGen (RandomStream s, Distribution dist)

Crée un générateur pour la loi dist, avec la suite s.

public double nextDouble()

Génère une nouvelle valeur.

## Génération de valeurs non-uniformes

```
Lois continues ou discrètes. Méthode par défaut: inversion.
public class RandomVariateGen {
   public RandomVariateGen (RandomStream s, Distribution dist)
     Crée un générateur pour la loi dist, avec la suite s.
   public double nextDouble()
     Génère une nouvelle valeur.
Il y a aussi des générateurs spécialisés pour plusieurs distributions.
public class Normal extends RandomVariateGen {
   public Normal (RandomStream s, double mu, double sigma);
     Crée un générateur de v.a. normales.
   public static double nextDouble (RandomStream s, double mu,
                                          double sigma);
```
Génère une nouvelle v.a. normale, en utilisant la suite s.

Exemple de comparaison de deux configuration:<br>
Exemple de comparaison de deux configuration:

```
...
RandomStream genArr = new RandomStream(); // Inter-arriv.
RandomStream genServA = new RandomStream(); // Serveur A.
RandomStream genServB = new RandomStream(); // Serveur B.
         ...
```
Exemple de comparaison de deux configuration:<br>Exemple de comparaison de deux configuration:

```
...
RandomStream genArr = new RandomStream(); // Inter-arriv.
RandomStream genServA = new RandomStream(); // Serveur A.
RandomStream genServB = new RandomStream(); // Serveur B.
         ...
    for (int rep = 0; rep < n; rep++) {
        genArr.resetNextSubstream();
        genServA.resetNextSubstream();
        genServB.resetNextSubstream();
           --- simuler configuration 1 ---
        genArr.resetStartSubstream();
        genServA.resetStartSubstream();
        genServB.resetStartSubstream();
           --- simuler configuration 2 ---
    }
```
Les suites multiples sont très utiles, par exemple pour:

- comparer des systèmes semblables
- analyse de sensibilité, estimation de dérivées (ou gradient) par différences finies
- · optimisation d'une fonction empirique, ou optimisation en général
- utilisation d'un modèle similaire simplifié comme variable de contrôle externe

Les suites multiples sont très utiles, par exemple pour:

- comparer des systèmes semblables
- analyse de sensibilité, estimation de dérivées (ou gradient) par différences finies
- · optimisation d'une fonction empirique, ou optimisation en général
- utilisation d'un modèle similaire simplifié comme variable de contrôle externe

Le RandomStream peut aussi représenter un ensemble de points à faible discrépance, pour quasi-Monte Carlo. C'est le cas dans SSJ.

Les suites multiples sont très utiles, par exemple pour:

- comparer des systèmes semblables
- analyse de sensibilité, estimation de dérivées (ou gradient) par différences finies
- · optimisation d'une fonction empirique, ou optimisation en général
- utilisation d'un modèle similaire simplifié comme variable de contrôle externe

Le RandomStream peut aussi représenter un ensemble de points à faible discrépance, pour quasi-Monte Carlo. C'est le cas dans SSJ.

### Questions?

S, espace d'états fini;<br>  $f : S \to S$ , fonction de transition;  $s_n = f(s_{n-1})$  $f : \mathcal{S} \rightarrow \mathcal{S}$ , fonction de transition;

S, espace d'états fini; sous sous sous sous sous extraordiers (état initial);  $f : S \to S$ , fonction de transition;  $s_n = f(s_{n-1})$  $U$ , espace des valeurs de sortie;  $g : \mathcal{S} \rightarrow \mathcal{U}$ , fonction de sortie.

$$
u_n = g(s_n)
$$

S, espace d'états fini; sous sous sous sous sous extraordiers (état initial);  $f : S \to S$ , fonction de transition;  $s_n = f(s_{n-1})$  $U$ , espace des valeurs de sortie;  $g : \mathcal{S} \rightarrow \mathcal{U}$ , fonction de sortie.

$$
u_n = g(s_n)
$$

 $s_0$ 

S, espace d'états fini; sous sous sous sous sous extraordiers initial);  $f : S \to S$ , fonction de transition;  $s_n = f(s_{n-1})$  $U$ , espace des valeurs de sortie;  $g : \mathcal{S} \rightarrow \mathcal{U}$ , fonction de sortie.

$$
u_n = g(s_n)
$$

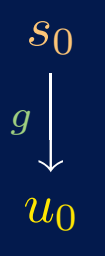

S, espace d'états fini; sous sous sous sous sous extraordiers initial);  $f : \mathcal{S} \to \mathcal{S}$ , fonction de transition;  $s_n = f(s_{n-1})$  $U$ , espace des valeurs de sortie;  $g : \mathcal{S} \rightarrow \mathcal{U}$ , fonction de sortie.

$$
u_n = g(s_n)
$$

$$
\begin{array}{ccc}\ns_0 & \xrightarrow{f} & s_1 \\
g & & \\
u_0 & & \n\end{array}
$$
# Définition et conception d'un GPA 13

S, espace d'états fini; sous sous sous sous sous extraordiers (état initial);  $f : S \to S$ , fonction de transition;  $s_n = f(s_{n-1})$  $U$ , espace des valeurs de sortie;  $g : \overline{\mathcal{S}} \rightarrow \mathcal{U}$ , fonction de sortie.

$$
u_n = g(s_n)
$$

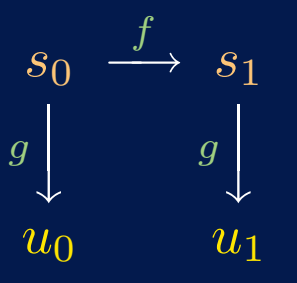

#### Définition et conception d'un GPA

 $S$ , espace d'états fini;  $f: \mathcal{S} \rightarrow \mathcal{S}$ , fonction de transition;  $\mathcal{U}$ , espace des valeurs de sortie;  $g : \mathcal{S} \rightarrow \mathcal{U}$ , fonction de sortie.

 $s_0$ , germe (état initial);  $s_n = f(s_{n-1})$ 

$$
u_n = g(s_n)
$$

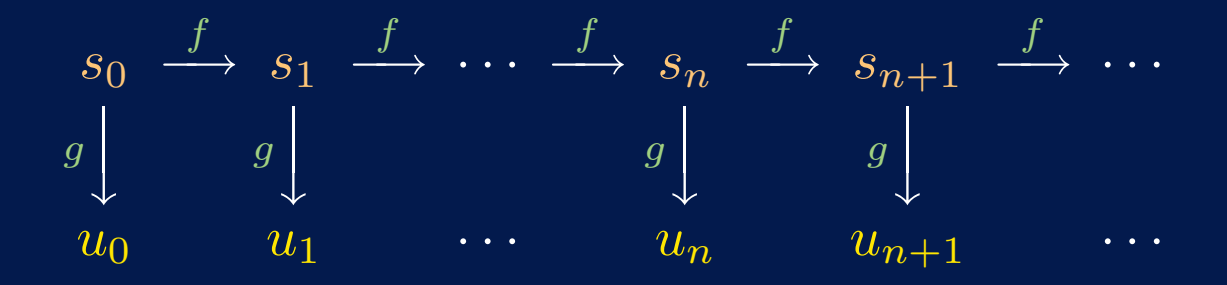

## Définition et conception d'un GPA 13

 $S$ , espace d'états fini;  $f : \mathcal{S} \rightarrow \mathcal{S}$ , fonction de transition;  $U$ , espace des valeurs de sortie;  $g: \mathcal{S} \to \mathcal{U}$ , fonction de sortie.  $u_n = g(s_n)$ 

$$
s_0
$$
, germe (état initial);  

$$
s_n = f(s_{n-1})
$$

$$
\begin{array}{ccccccccc}\n& \cdots & \xrightarrow{f} & s_{\rho-1} & \xrightarrow{f} & s_0 & \xrightarrow{f} & s_1 & \xrightarrow{f} & \cdots & \xrightarrow{f} & s_n & \xrightarrow{f} & s_{n+1} & \xrightarrow{f} & \cdots \\
& & & g \downarrow & & g \downarrow & & g \downarrow & & g \downarrow & & g \downarrow & & \\
& & & u_{\rho-1} & & u_0 & & u_1 & & \cdots & & u_n & & u_{n+1} & & \cdots\n\end{array}
$$

Période:  $\rho \leq |\mathcal{S}|$ .  $s_{i+\rho} = s_i \quad \forall i \geq \tau$ . On supposera  $\tau = 0$  et  $\mathcal{U} = [0, 1]$ .

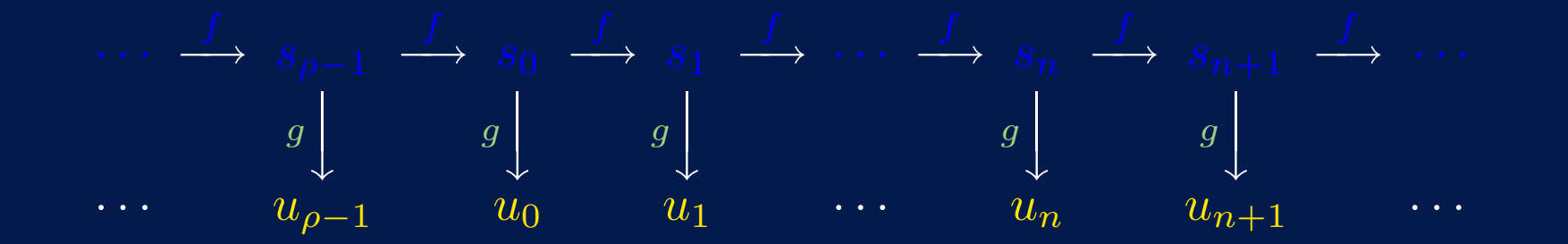

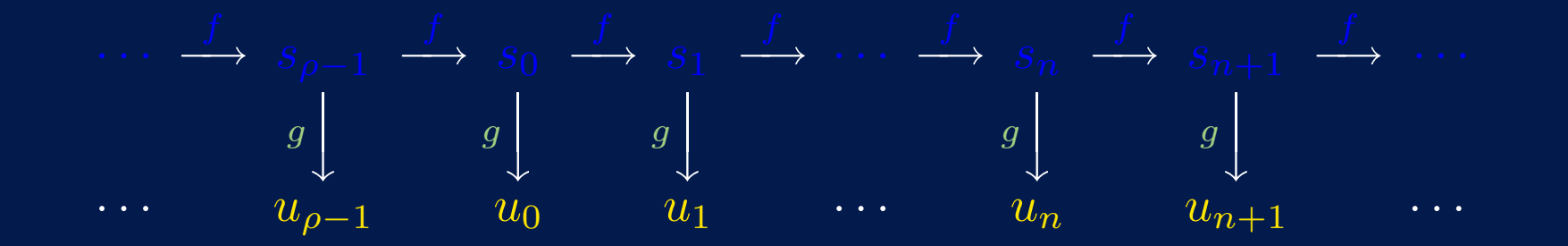

Utopie: ne pas pouvoir distinguer mieux qu'en tirant à pile ou face. Autrement dit, que la suite passe tous les tests statistiques imaginables. Cela est impossible! On y reviendra plus loin.

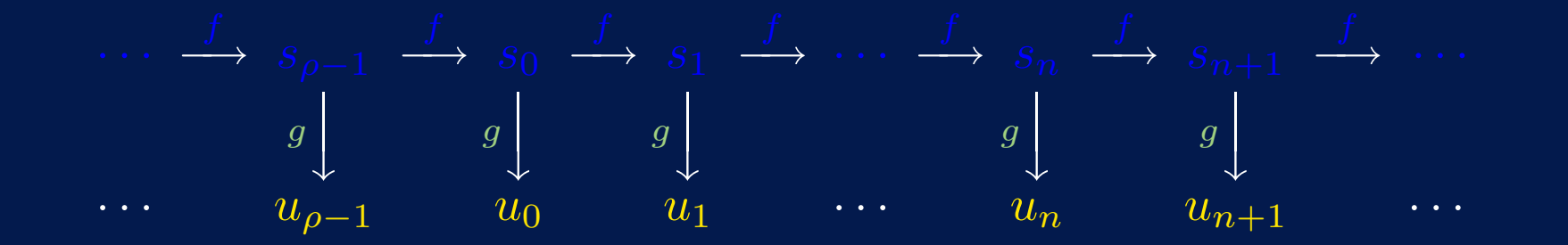

Utopie: ne pas pouvoir distinguer mieux qu'en tirant à pile ou face. Autrement dit, que la suite passe tous les tests statistiques imaginables. Cela est impossible! On y reviendra plus loin.

On veut aussi: vitesse, facilité d'implantation, suites reproduisibles. Compromis entre vitesse / bonnes propriétés statistiques / (im)prévisibilité.

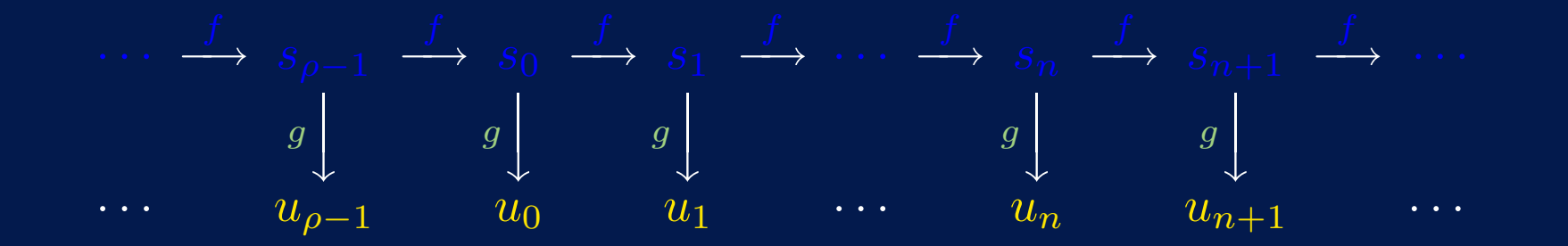

Utopie: ne pas pouvoir distinguer mieux qu'en tirant à pile ou face. Autrement dit, que la suite passe tous les tests statistiques imaginables. Cela est impossible! On y reviendra plus loin.

On veut aussi: vitesse, facilité d'implantation, suites reproduisibles. Compromis entre vitesse / bonnes propriétés statistiques / (im)prévisibilité. Si l'état initial  $s_0$  est choisi au hasard, le GPA est comme une roulette géante:

Pour générer t nombres aléatoires, on tourne la roulette pour choisir  $s_0$ , puis on retient  $\mathbf{u} = (u_0, \ldots, u_{t-1})$ .

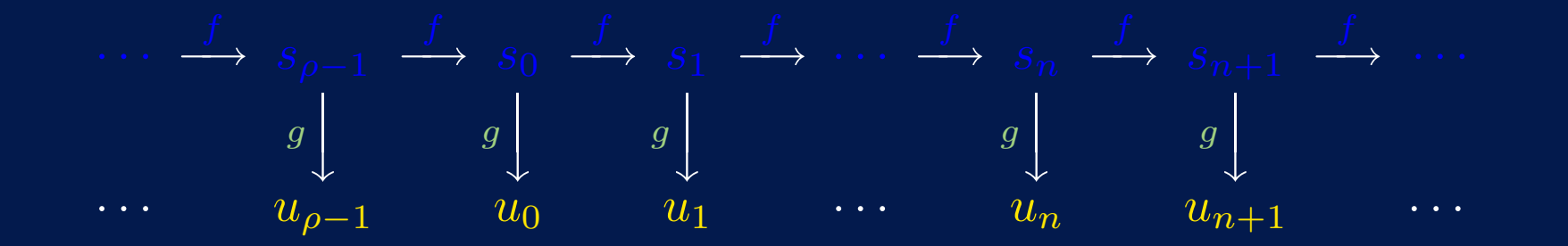

Utopie: ne pas pouvoir distinguer mieux qu'en tirant à pile ou face. Autrement dit, que la suite passe tous les tests statistiques imaginables. Cela est impossible! On y reviendra plus loin.

On veut aussi: vitesse, facilité d'implantation, suites reproduisibles.

Compromis entre vitesse / bonnes propriétés statistiques / (im)prévisibilité.

Si l'état initial  $s_0$  est choisi au hasard, le GPA est comme une roulette géante: Pour générer t nombres aléatoires, on tourne la roulette pour choisir  $s_0$ , puis on retient  $\mathbf{u} = (u_0, \ldots, u_{t-1})$ .

Machines de casinos et loteries: on réinitialise  $s_0$  très souvent.

Choisir  $s_0$  au hasard correspond à choisir un point au hasard dans l'espace echantillonnal

$$
\Psi_t = \{ \mathbf{u} = (u_0, \dots, u_{t-1}) = (g(s_0), \dots, g(s_{t-1})), \ s_0 \in \mathcal{S} \},
$$

qui peut être interprété comme une approximation de  $[0,1]^t.$ 

Choisir  $s_0$  au hasard correspond à choisir un point au hasard dans l'espace échantillonnal

$$
\Psi_t = \{ \mathbf{u} = (u_0, \dots, u_{t-1}) = (g(s_0), \dots, g(s_{t-1})), \ s_0 \in \mathcal{S} \},
$$

qui peut être interprété comme une approximation de  $[0,1]^t.$ 

Critère:  $\Psi_t$  doit recouvrir  $[0, 1]^t$  très uniformément pour  $t$  jusqu'à (disons)  $t_0.$ 

Choisir  $s_0$  au hasard correspond à choisir un point au hasard dans l'espace  $\'echantillonnal$ 

$$
\Psi_t = \{ \mathbf{u} = (u_0, \dots, u_{t-1}) = (g(s_0), \dots, g(s_{t-1})), \ s_0 \in \mathcal{S} \},
$$

qui peut être interprété comme une approximation de  $[0,1]^t.$ 

Critère:  $\Psi_t$  doit recouvrir  $[0, 1]^t$  très uniformément pour  $t$  jusqu'à (disons)  $t_0.$ Il nous faut une mesure d'uniformité de  $\Psi_t$  (ou une mesure de discrépance entre la loi empirique de  $\Psi_t$  et la loi uniforme). Plusieurs définitions possibles. Important: doit être facilement calculable sans générer les points. Pour cela, il faut bien comprendre la structure mathématique de  $\Psi_t$ . Pour cette raison, la plupart des GPA utilisés en simulation sont basés sur des récurrences linéaires.

Choisir  $s_0$  au hasard correspond à choisir un point au hasard dans l'espace  $\'echantillonnal$ 

$$
\Psi_t = \{ \mathbf{u} = (u_0, \dots, u_{t-1}) = (g(s_0), \dots, g(s_{t-1})), \ s_0 \in \mathcal{S} \},
$$

qui peut être interprété comme une approximation de  $[0,1]^t.$ 

Critère:  $\Psi_t$  doit recouvrir  $[0, 1]^t$  très uniformément pour  $t$  jusqu'à (disons)  $t_0.$ Il nous faut une mesure d'uniformité de  $\Psi_t$  (ou une mesure de discrépance entre la loi empirique de  $\Psi_t$  et la loi uniforme). Plusieurs définitions possibles. Important: doit être facilement calculable sans générer les points. Pour cela, il faut bien comprendre la structure mathématique de  $\Psi_t$ . Pour cette raison, la plupart des GPA utilisés en simulation sont basés sur des

récurrences linéaires.

Pourquoi ne pas insister que  $\Psi_t$  lui-même ressemble à un ensemble de points choisis au hasard (e.g., ne soit pas trop uniforme)? En fait, on veut cela seulement pour la fraction infime de  $\Psi_t$  que l'on utilise.

Généralisation: mesurer l'uniformité de  $\Psi_I = \{(u_{i_1}, \ldots, u_{i_t}) \mid s_0 \in \mathcal{S}\}$ pour une classe choisie d'ensembles d'indices (non successifs) de forme  $I = \{i_1, i_2, \cdots, i_t\}.$ 

On veut s'assurer que  $\Psi_I$  est bien uniforme pour tout  $I \in \mathcal{J}$ , pour une famille donnée  $\mathcal{J}$ .

# Générateur linéaire récursif multiple (MRG)<sup>17</sup>

$$
x_n = (a_1x_{n-1} + \cdots + a_kx_{n-k}) \text{ mod } m, \qquad u_n = x_n/m.
$$

En pratique, on prendra plutôt  $u_n = (x_n + 1)/(m + 1)$ , ou encore  $u_n = x_n/(m+1)$  si  $x_n > 0$  et  $u_n = m/(m+1)$  sinon.

Mais la structure reste essentiellement la même.

# Générateur linéaire récursif multiple (MRG)<sup>17</sup>

$$
x_n = (a_1x_{n-1} + \cdots + a_kx_{n-k}) \text{ mod } m, \qquad u_n = x_n/m.
$$

En pratique, on prendra plutôt  $u_n = (x_n + 1)/(m + 1)$ , ou encore  $u_n = x_n/(m+1)$  si  $x_n > 0$  et  $u_n = m/(m+1)$  sinon. Mais la structure reste essentiellement la même.

Nombreuses variantes et implantations. Très répandu. Si  $k = 1$ : générateur à congruence linéaire (GCL) classique.

# Générateur linéaire récursif multiple (MRG) [17]

$$
x_n = (a_1x_{n-1} + \cdots + a_kx_{n-k}) \text{ mod } m, \qquad u_n = x_n/m.
$$

En pratique, on prendra plutôt  $u_n = (x_n + 1)/(m + 1)$ , ou encore  $u_n = x_n/(m+1)$  si  $x_n > 0$  et  $u_n = m/(m+1)$  sinon. Mais la structure reste essentiellement la même.

Nombreuses variantes et implantations. Très répandu. Si  $k = 1$ : générateur à congruence linéaire (GCL) classique.

État à l'étape  $n: s_n = \mathbf{x}_n = (x_{n-k+1}, \ldots, x_n)^{\mathsf{t}}$ . Espace d'états:  $\mathbb{Z}_m^k$ , de cardinalité  $m^k$ .

## Générateur linéaire récursif multiple (MRG)<sup>17</sup>

$$
x_n = (a_1x_{n-1} + \cdots + a_kx_{n-k}) \text{ mod } m, \qquad u_n = x_n/m.
$$

En pratique, on prendra plutôt  $u_n = (x_n + 1)/(m + 1)$ , ou encore  $u_n = x_n/(m+1)$  si  $x_n > 0$  et  $u_n = m/(m+1)$  sinon. Mais la structure reste essentiellement la même.

Nombreuses variantes et implantations. Très répandu. Si  $k = 1$ : générateur à congruence linéaire (GCL) classique.

État à l'étape  $n: s_n = \mathbf{x}_n = (x_{n-k+1}, \ldots, x_n)^{\mathsf{t}}$ . Espace d'états:  $\mathbb{Z}_m^k$ , de cardinalité  $m^k$ . Période max.  $\rho = m^k - 1$ , pour m premier.

Polynôme caractéristique (avec  $a_0 = -1$ ):

$$
P(z) = z^{k} - a_1 z^{k-1} - \dots - a_k = -\sum_{j=0}^{k} a_j z^{k-j}
$$

Polynôme caractéristique (avec  $a_0 = -1$ ):  $18$ 

$$
P(z) = z^{k} - a_1 z^{k-1} - \dots - a_k = -\sum_{j=0}^{k} a_j z^{k-j}
$$

On peut représenter cette récurrence dans les trois espaces suivants:

(i) l'espace  $\mathbb{Z}_m^k$  des vecteurs ayant  $k$  coordonnées dans  $\mathbb{Z}_m$ ,

- (ii) l'espace  $\mathbb{Z}_m[z]/(P)$  des polynômes de degré  $< k$  à coefficients dans  $\mathbb{Z}_m$  (i.e., les polynômes réduits modulo  $\overline{P}(z)$ ),
- (iii) l'espace  $\mathcal{L}(P)$  des séries formelles de Laurent de la forme  $\tilde{s}(z) = \sum_{j=1}^{\infty} c_j z^{-j}$ , où les coefficients  $c_j$  sont dans  $\mathbb{Z}_m$  et satisfont  $c_j = (a_1c_{j-1}+\cdots+a_kc_{j-k}) \bmod{m}$ pour tout  $j > k$ .

Il y a des bijections faciles à calculer entre les trois. Utile pour étudier la théorie, e.g., vérifier la période.

Structure de  $\Psi_t: (x_0, \ldots, x_{k-1})$  peut prendre n'importe quelle valeur dans  $\{0, 1, \ldots, m-1\}^k$ ; ensuite  $x_k, x_{k+1}, \ldots$  sont déterminés par la récurrence. Ainsi,  $(x_0, \ldots, x_{k-1}) \mapsto (x_0, \ldots, x_{k-1}, x_k, \ldots, x_{t-1})$  est une application linéaire.

On peut en déduire que  $\Psi_t = L_t \cap [0,1]^t$  où

$$
L_t \quad = \quad \left\{ \mathbf{v} = \sum_{i=1}^t z_i \mathbf{v}_i \ \mid \ z_i \in \mathbb{Z} \right\}, \quad \text{un réseau ("lattice") dans } \mathbb{R}^t \text{, avec}
$$

$$
\mathbf{v}_1 = (1, 0, \dots, 0, x_{1,k}, \dots, x_{1,t-1})/m
$$
  

$$
\mathbf{v}_2 = (0, 1, \dots, 0, x_{2,k}, \dots, x_{2,t-1})/m
$$
  

$$
\vdots \qquad \vdots
$$

$$
\mathbf{v}_k = (0, 0, \dots, 1, x_{k,k}, \dots, x_{k,t-1})/m
$$
  

$$
\mathbf{v}_{k+1} = (0, 0, \dots, 0, 1, \dots, 0)
$$
  

$$
\vdots \qquad \vdots
$$

$$
\mathbf{v}_t = (0,0,\ldots,0,0,\ldots,1).
$$

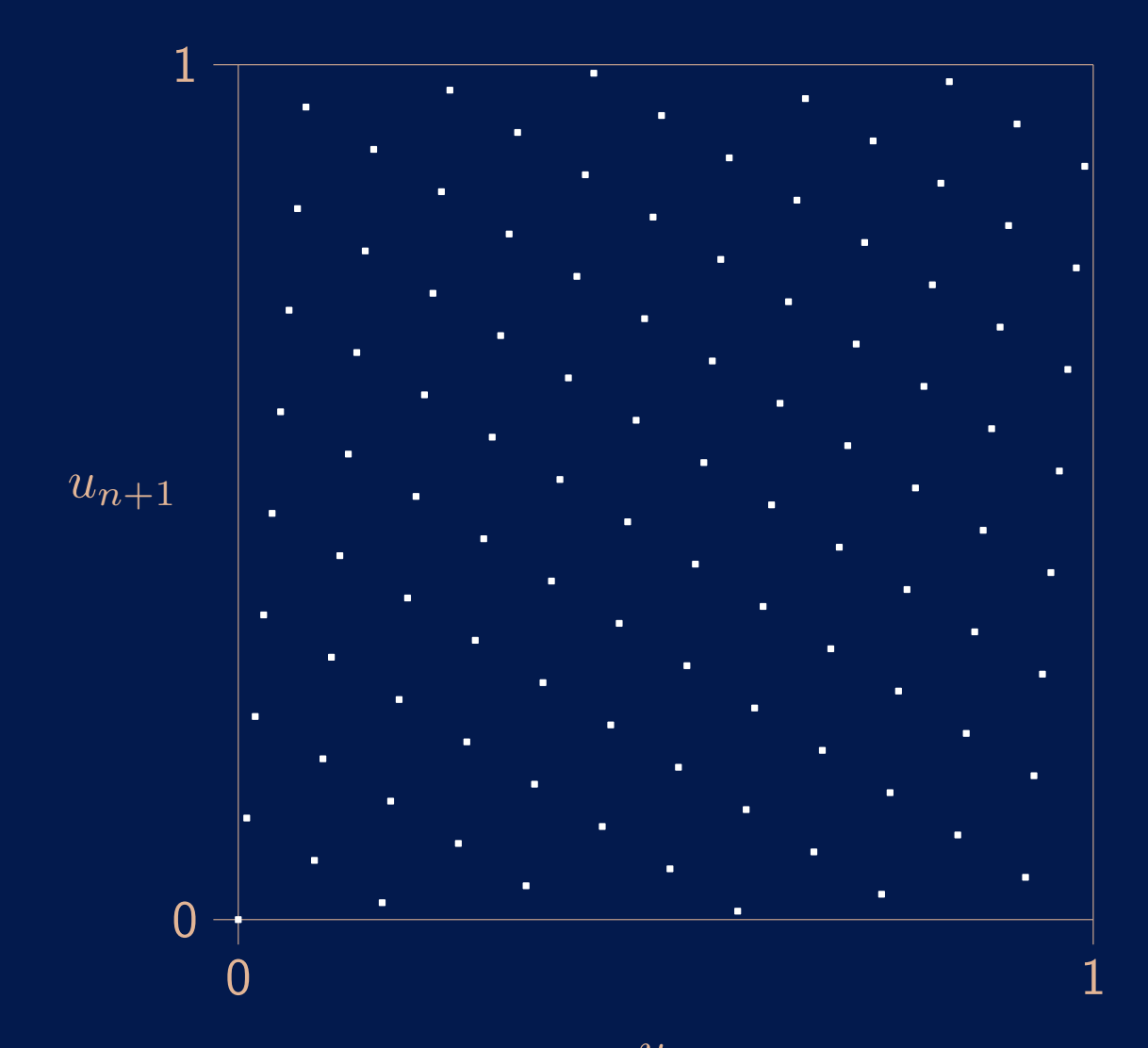

GCL  $(k = 1)$ ,  $m = 101$ ,  $a_1 = 12$ ,  $t = 2$ ;

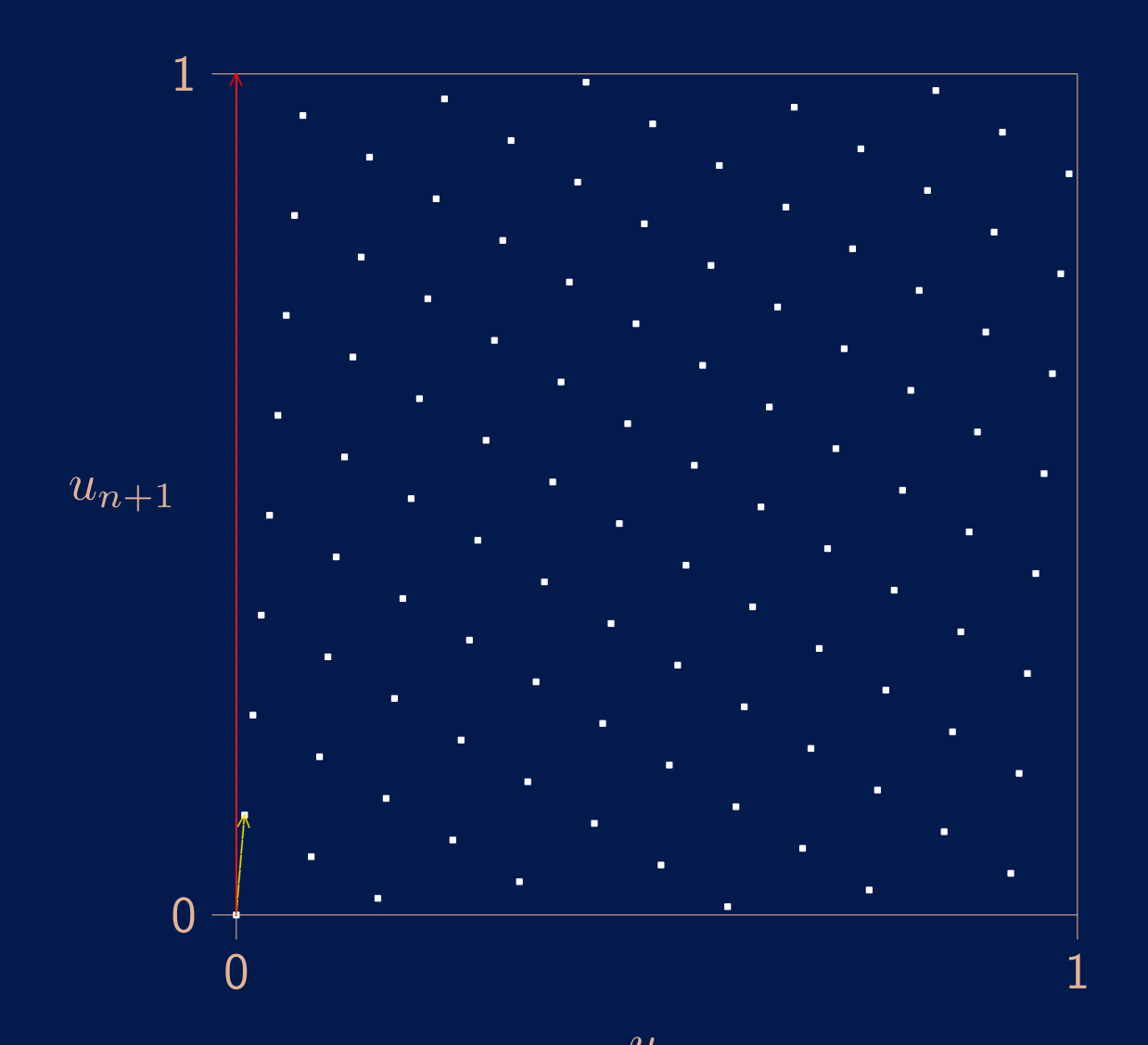

 $u_n$ GCL  $(k = 1)$ ,  $m = 101$ ,  $a_1 = 12$ ,  $t = 2$ ;  $v_1 = (1, 12)/m$ ,  $v_2 = (0, 1)$ 

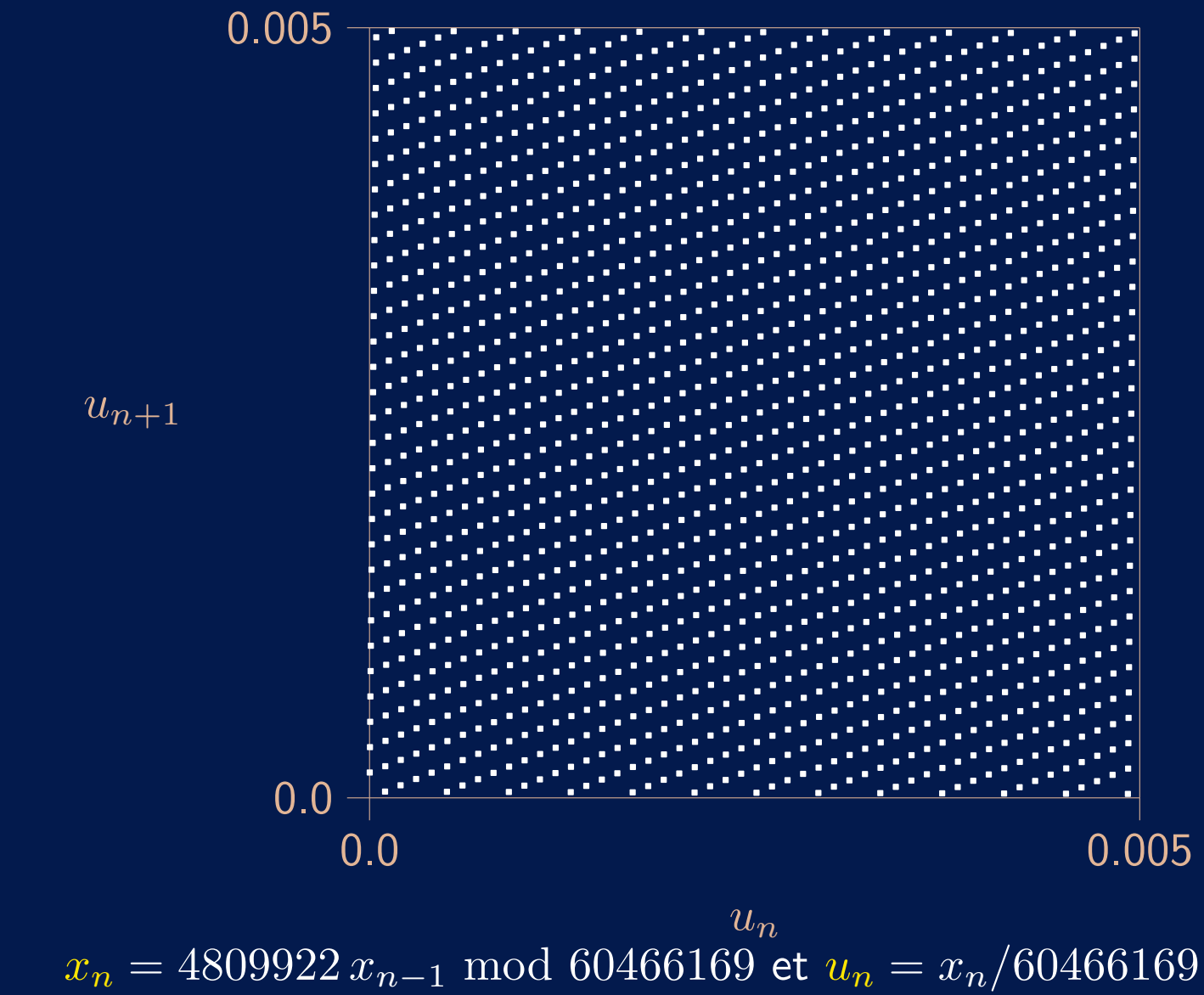

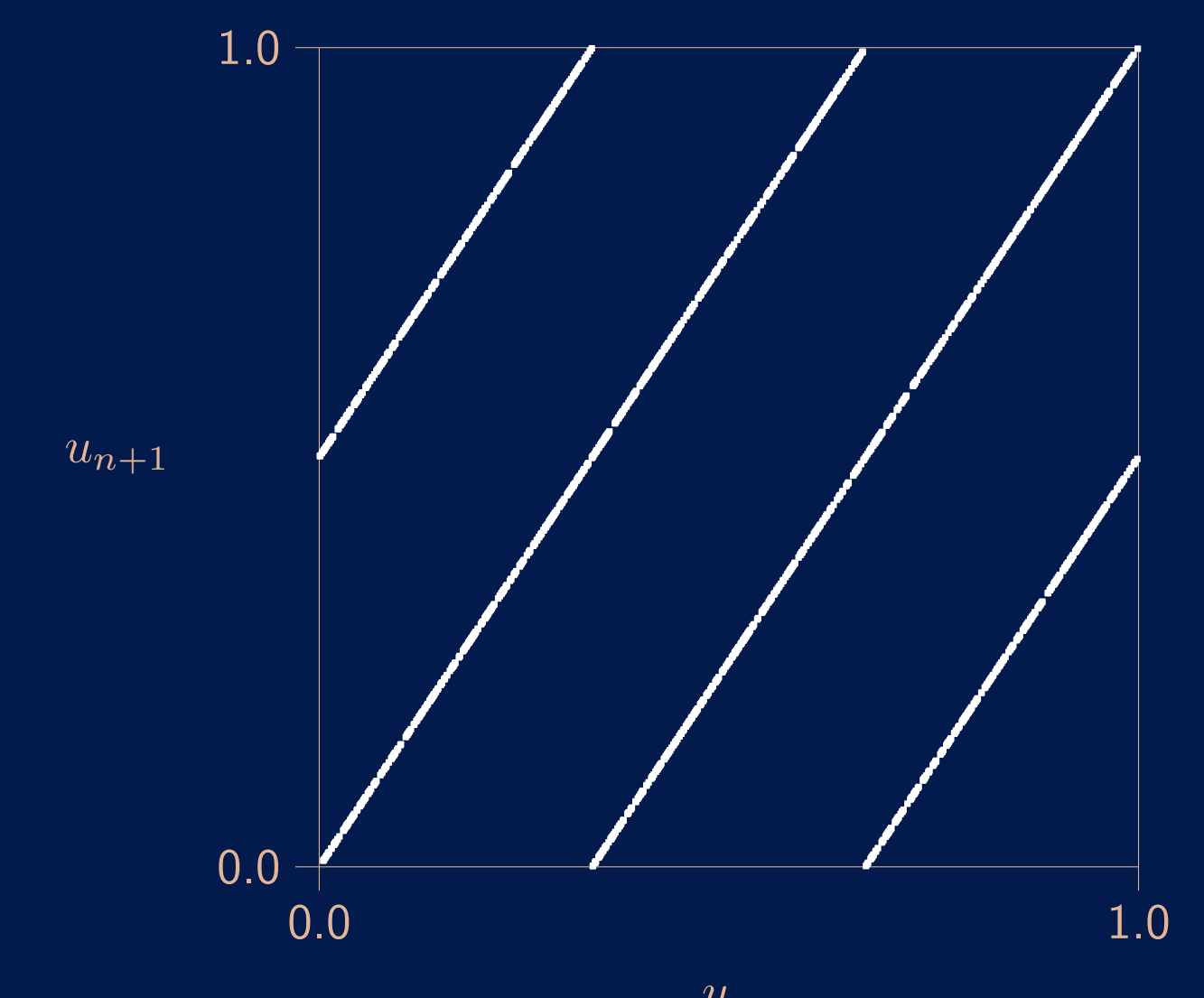

 $\displaystyle \frac{u_n}{x_n} = 30233086\, x_{n-1}$  mod 60466169 et $u_n = x_n/60466169$ 

On peut mesurer l'uniformité en termes de cette structure de réseau, en plusieurs<sup>23</sup> dimensions.

<sup>23</sup> On peut mesurer l'uniformité en termes de cette structure de réseau, en plusieurs<sup>23</sup> dimensions.

On peut aussi prendre en compte les projections sur des sous-ensembles de coordonnées  $I = \{i_1, i_2, \cdots, i_t\}$ :

$$
\Psi_I = \{(u_{i_1}, \ldots, u_{i_t}) \mid s_0 = (x_0, \ldots, x_{k-1}) \in \mathbb{Z}_m^k\} = L_I \cap [0, 1)^t.
$$

On effectue des recherches par ordinateur pour trouver des bons paramètres par rapport à un critère qui prend compte de l'uniformité d'un ensemble choisi de projections.

<sup>23</sup><br>On peut mesurer l'uniformité en termes de cette structure de réseau, en plusieurs dimensions.

On peut aussi prendre en compte les projections sur des sous-ensembles de coordonnées  $I = \{i_1, i_2, \cdots, i_t\}$ :

$$
\Psi_I = \{(u_{i_1}, \ldots, u_{i_t}) \mid s_0 = (x_0, \ldots, x_{k-1}) \in \mathbb{Z}_m^k\} = L_I \cap [0, 1)^t.
$$

On effectue des recherches par ordinateur pour trouver des bons paramètres par rapport à un critère qui prend compte de l'uniformité d'un ensemble choisi de projections.

Remarque: on peut montrer que si  $1 + a_{i}^{2}$  $i_2^2 + \cdots + a_{i_l}^2$  $\frac{2}{i_{t}}$  est petit, alors l'uniformité de  $\Psi_I$  est nécessairement mauvaise.

# **Implantations efficaces**

Il faut calculer  $ax \mod m$  pour de grands  $m$ .

## **Implantations efficaces**

Il faut calculer  $ax \mod m$  pour de grands  $m$ .

Factorisation approximative.

Valide si  $(a^2 < m)$  ou  $(a = \lfloor m/i \rfloor$  où  $i^2 < m)$ . Calculs sur des entiers. Précalculer  $q = |m/a|$  et  $r = m \text{ mod } a$ . Ensuite,

$$
y = \lfloor x/q \rfloor; \quad x = a(x - yq) - yr; \quad \text{if } x < 0 \text{ then } x = x + m.
$$

Toutes les quantités intermédiaires demeurent entre  $-m$  et m.

## **Implantations efficaces**

Il faut calculer  $ax \mod m$  pour de grands m.

Factorisation approximative.

Valide si  $(a^2 < m)$  ou  $(a = \lfloor m/i \rfloor$  où  $i^2 < m)$ . Calculs sur des entiers. Précalculer  $q = |m/a|$  et  $r = m \mod a$ . Ensuite,

$$
y = \lfloor x/q \rfloor; \quad x = a(x - yq) - yr; \quad \text{if } x < 0 \text{ then } x = x + m.
$$

Toutes les quantités intermédiaires demeurent entre  $-m$  et  $m$ .

Calculs en point flottant, double précision. Valide si  $\mathit{am} < 2^{53}.$ 

double m, a, x, y; int k;  
\n
$$
y = a * x
$$
;  $k = \lfloor y/m \rfloor$ ;  $x = y - k * m$ ;

#### Décomposition en puissances de 2.

Supposons que  $a = \pm 2^q \pm 2^r$  et  $m = 2^e - h$  pour  $h$  petit. (Wu 1997 pour  $h = 1$ ; L'Ecuyer et Simard 1999 pour  $h > 1$ .)

Pour calculer  $y = 2<sup>q</sup>x$  mod m, décomposer  $x = x_0 + 2<sup>e-q</sup>x_1$ ;

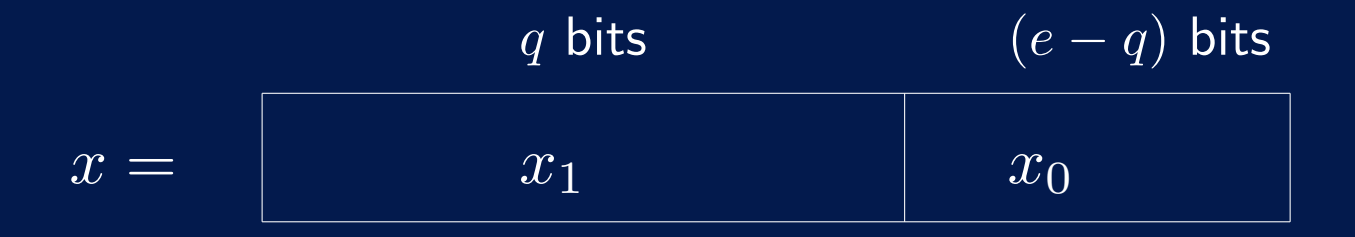

Pour  $h=1$ , on obtient  $y$  en permutant  $x_0$  et  $x_1$ .

#### Décomposition en puissances de 2.

Supposons que  $a = \pm 2^q \pm 2^r$  et  $m = 2^e - h$  pour  $h$  petit. (Wu 1997 pour  $h = 1$ ; L'Ecuyer et Simard 1999 pour  $h > 1$ .)

Pour calculer  $y = 2<sup>q</sup>x$  mod m, décomposer  $x = x_0 + 2<sup>e-q</sup>x_1$ ;

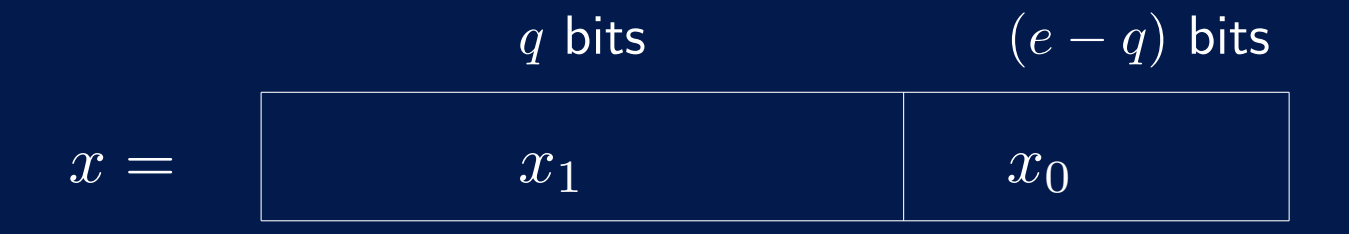

Pour  $h=1$ , on obtient  $y$  en permutant  $x_0$  et  $x_1$ . Pour  $h > 1$ ,

$$
y = 2q(x0 + 2e-qx1) \bmod (2e - h) = (2qx0 + hx1) \bmod (2e - h).
$$

#### Décomposition en puissances de 2.

Supposons que  $a = \pm 2^q \pm 2^r$  et  $m = 2^e - h$  pour  $h$  petit. (Wu 1997 pour  $h = 1$ ; L'Ecuyer et Simard 1999 pour  $h > 1$ .)

Pour calculer  $y = 2<sup>q</sup>x$  mod m, décomposer  $x = x_0 + 2<sup>e-q</sup>x_1$ ;

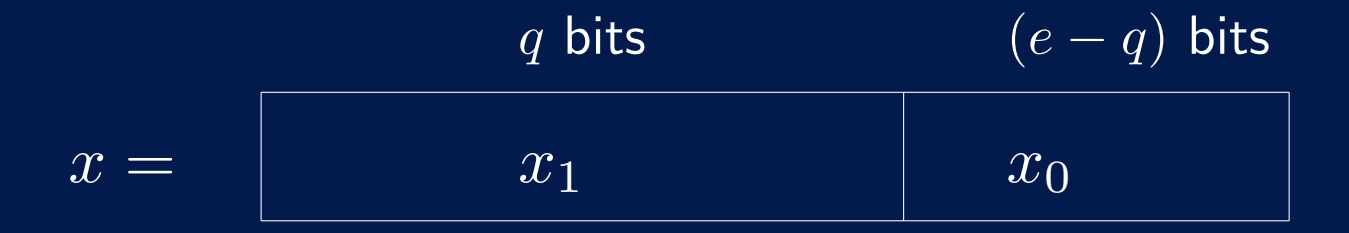

Pour  $h = 1$ , on obtient y en permutant  $x_0$  et  $x_1$ . Pour  $h > 1$ ,

$$
y = 2q(x0 + 2e-qx1) \bmod (2e - h) = (2qx0 + hx1) \bmod (2e - h).
$$

Si  $h < 2^q$  et  $h(2^q - (h+1)2^{-e+q}) < m$ , chaque terme est  $< m$ . Modulo: soustraire  $m$  si la somme est  $\geq m$ .

### **26** Coefficients égaux.

Par exemple, prendre tous les  $a_j$  non nuls égaux à  $a$  (Deng et Xu 2002). Alors,  $x_n = a(x_{n-i_1} + \cdots + x_{n-k}) \bmod m$ . Une seule multiplication.

### **26** Coefficients égaux.

Par exemple, prendre tous les  $a_j$  non nuls égaux à  $a$  (Deng et Xu 2002). Alors,  $x_n = a(x_{n-i_1} + \cdots + x_{n-k}) \mod m$ . Une seule multiplication.

Lagged-Fibonacci (très utilisé, mais mauvaise idée):

$$
x_n = (\pm x_{n-r} \pm x_{n-k}) \mod m.
$$

Tous les vecteurs  $(u_n, u_{n+k-r}, u_{n+k})$  sont dans seulemnt deux plans!

#### **Coefficients égaux.**

Par exemple, prendre tous les  $a_j$  non nuls égaux à  $a$  (Deng et Xu 2002). Alors,  $x_n = a(x_{n-i_1} + \cdots + x_{n-k}) \mod m$ . Une seule multiplication.

Lagged-Fibonacci (très utilisé, mais mauvaise idée):

$$
x_n = (\pm x_{n-r} \pm x_{n-k}) \mod m.
$$

Tous les vecteurs  $(u_n, u_{n+k-r}, u_{n+k})$  sont dans seulemnt deux plans!

Même problème avec add-with-carry et subtract-with-borrow. Erreur fréquente: croire qu'on est ok si la période est assez longue...
## **26** Coefficients égaux.

Par exemple, prendre tous les  $a_j$  non nuls égaux à  $a$  (Deng et Xu 2002). Alors,  $x_n = a(x_{n-i_1} + \cdots + x_{n-k}) \mod m$ . Une seule multiplication.

Lagged-Fibonacci (très utilisé, mais mauvaise idée):

$$
x_n = (\pm x_{n-r} \pm x_{n-k}) \mod m.
$$

Tous les vecteurs  $(u_n, u_{n+k-r}, u_{n+k})$  sont dans seulemnt deux plans!

Même problème avec add-with-carry et subtract-with-borrow.

Erreur fréquente: croire qu'on est ok si la période est assez longue...

Des variantes qui sautent des valeurs sont recommandées par Luscher (1994) et Knuth (1997). Mais pas très efficace...

$$
x_{1,n} = (a_{1,1}x_{1,n-1} + \cdots + a_{1,k}x_{1,n-k}) \mod m_1,
$$
  
\n
$$
x_{2,n} = (a_{2,1}x_{2,n-1} + \cdots + a_{2,k}x_{2,n-k}) \mod m_2.
$$

On définit les deux combinaisons:

$$
z_n := (x_{1,n} - x_{2,n}) \mod m_1; \qquad u_n := z_n/m_1; w_n := (x_{1,n}/m_1 - x_{2,n}/m_2) \mod 1.
$$

$$
x_{1,n} = (a_{1,1}x_{1,n-1} + \cdots + a_{1,k}x_{1,n-k}) \mod m_1,
$$
  
\n
$$
x_{2,n} = (a_{2,1}x_{2,n-1} + \cdots + a_{2,k}x_{2,n-k}) \mod m_2.
$$

On définit les deux combinaisons:

$$
z_n := (x_{1,n} - x_{2,n}) \mod m_1; \qquad u_n := z_n/m_1; w_n := (x_{1,n}/m_1 - x_{2,n}/m_2) \mod 1.
$$

La suite  $\{w_n, n \geq 0\}$  est la sortie d'un autre MRG, de module  $m = m_1 m_2$ , et  $\{u_n, n\geq 0\}$  est presque la même suite si  $m_1$  et  $m_2$  sont proches. Peut atteindre la période  $(m_1^k-1)(m_2^k-1)/2.$ 

$$
x_{1,n} = (a_{1,1}x_{1,n-1} + \cdots + a_{1,k}x_{1,n-k}) \mod m_1,
$$
  
\n
$$
x_{2,n} = (a_{2,1}x_{2,n-1} + \cdots + a_{2,k}x_{2,n-k}) \mod m_2.
$$

On définit les deux combinaisons:

$$
z_n := (x_{1,n} - x_{2,n}) \mod m_1; \qquad u_n := z_n/m_1; w_n := (x_{1,n}/m_1 - x_{2,n}/m_2) \mod 1.
$$

La suite  $\{w_n, n \geq 0\}$  est la sortie d'un autre MRG, de module  $m = m_1 m_2$ , et  $\{u_n, n\geq 0\}$  est presque la même suite si  $m_1$  et  $m_2$  sont proches. Peut atteindre la période  $(m_1^k-1)(m_2^k-1)/2.$ 

Permet d'implanter efficacement un MRG ayant un grand  $m$  et plusieurs grands coefficients non nuls.

$$
x_{1,n} = (a_{1,1}x_{1,n-1} + \cdots + a_{1,k}x_{1,n-k}) \mod m_1,
$$
  
\n
$$
x_{2,n} = (a_{2,1}x_{2,n-1} + \cdots + a_{2,k}x_{2,n-k}) \mod m_2.
$$

On définit les deux combinaisons:

$$
z_n := (x_{1,n} - x_{2,n}) \mod m_1; \qquad u_n := z_n/m_1; w_n := (x_{1,n}/m_1 - x_{2,n}/m_2) \mod 1.
$$

La suite  $\{w_n, n \geq 0\}$  est la sortie d'un autre MRG, de module  $m = m_1 m_2$ , et  $\{u_n, n\geq 0\}$  est presque la même suite si  $m_1$  et  $m_2$  sont proches. Peut atteindre la période  $(m_1^k-1)(m_2^k-1)/2.$ 

Permet d'implanter efficacement un MRG ayant un grand  $m$  et plusieurs grands coefficients non nuls.

Tableaux de param`etres: L'Ecuyer (1999); L'Ecuyer et Touzin (2000). Implantations "multisteams".

## Sauter en avant (pour les suites et sous-suites): Si  $\mathbf{x}_n = (x_{n-k+1}, \ldots, x_n)^\mathsf{t}$  et

$$
\mathbf{A} = \begin{pmatrix} 0 & 1 & \cdots & 0 \\ \vdots & & \ddots & \vdots \\ 0 & 0 & \cdots & 1 \\ a_k & a_{k-1} & \cdots & a_1 \end{pmatrix}
$$

alors

$$
\mathbf{x}_n = \mathbf{A} x_{n-1} \bmod m
$$

et donc

$$
\mathbf{x}_{n+\nu} = (\mathbf{A}^{\nu} \bmod m) x_n \bmod m.
$$

## Récurrences Linéaires Modulo 2

Récurrence linéaire matricielles dans  $\mathbb{F}_2 \ (\equiv \{0, 1\}, \mod 2)$ :

$$
\mathbf{x}_n = A\mathbf{x}_{n-1}, \qquad (k\text{-bit vector d'état})
$$
\n
$$
\mathbf{y}_n = B\mathbf{x}_n, \qquad (w\text{-bit vector de sortie})
$$
\n
$$
u_n = \sum_{j=1}^w y_{n,j-1} 2^{-j} = y_{n,0} y_{n,1} y_{n,2} \cdots, \qquad \text{(sortie)}
$$

#### Récurrences Linéaires Modulo 2

Récurrence linéaire matricielles dans  $\mathbb{F}_2 \ (\equiv \{0, 1\}, \mod 2)$ :

$$
\mathbf{x}_n = A\mathbf{x}_{n-1}, \qquad (k\text{-bit vector d'état})
$$
\n
$$
\mathbf{y}_n = B\mathbf{x}_n, \qquad (w\text{-bit vector de sortie})
$$
\n
$$
u_n = \sum_{j=1}^w y_{n,j-1} 2^{-j} = y_{n,0} y_{n,1} y_{n,2} \cdots, \qquad \text{(sortie)}
$$

Chaque coordonnée de  $x_n$  et de  $y_n$  suit la récurrence

$$
x_{n,j} = (\alpha_1 x_{n-1,j} + \cdots + \alpha_k x_{n-k,j}),
$$

de polynôme caractéristique

$$
P(z) = zk - \alpha_1 zk-1 - \cdots - \alpha_{k-1} z - \alpha_k = \det(A - zI).
$$

La période max.  $\rho = 2^k - 1$  est atteinte ssi  $P(z)$  est primitif sur  $\mathbb{F}_2$ .

Avec un choix astucieux de  $A$ , le calcul de transition se fait avec des décalages, xor, and, masques, etc., sur des blocs de bits. Très rapide.

Cas particuliers: Tausworthe, "linear feedback shift register" (LFSR), GFSR, twisted GFSR, Mersenne twister, WELL, xorshift, polynomial LCG, etc.

Avec un choix astucieux de  $A$ , le calcul de transition se fait avec des décalages, xor, and, masques, etc., sur des blocs de bits. Très rapide.

Cas particuliers: Tausworthe, "linear feedback shift register" (LFSR), GFSR, twisted GFSR, Mersenne twister, WELL, xorshift, polynomial LCG, etc.

Pour sauter en avant:

$$
\mathbf{x}_{n+\nu} = \underbrace{(X^{\nu} \mod 2)}_{\text{précalculé}} \mathbf{x}_n \mod 2.
$$

Haramoto, L'Ecuyer, Matsumoto, Nishimura, Panneton (2006) proposent une méthode plus efficace pour les grandes valeurs de  $k$ .

#### GCL dans un espace de séries formelles

La fonction génératrice de la coordonnée  $j$  de l'état est la série formelle

$$
s_j(z) = x_{0,j}z^{-1} + x_{1,j}z^{-2} + \dots = \sum_{n=1}^{\infty} x_{n-1,j}z^{-n}.
$$

On peut montrer que

$$
g_j(z) \stackrel{\text{def}}{=} s_j(z)P(z) = c_{j,1}z^{k-1} + \cdots + c_{j,k} \in \mathbb{F}_2[z],
$$

**o**ù

$$
\begin{pmatrix} c_{j,1} \\ c_{j,2} \\ \vdots \\ c_{j,k} \end{pmatrix} = \begin{pmatrix} 1 & 0 & \dots & 0 \\ \alpha_1 & 1 & \dots & 0 \\ \vdots & \ddots & \ddots & \vdots \\ \alpha_{k-1} & \dots & \alpha_1 & 1 \end{pmatrix} \begin{pmatrix} x_{0,j} \\ x_{1,j} \\ \vdots \\ x_{k-1,j} \end{pmatrix}.
$$

Il y a une correspondance biunivoque entre

- (1) les états  $(x_{0,j}, \ldots, x_{k-1,j})$  de la récurrence;
- (2) les polynômes  $g_j(z)$  de degré  $< k$  (i.e., dans  $\mathbb{F}_2[\overline{z}]/P(z));$
- (3) les séries formelles de la forme  $s_j(z) = g_j(z)/P(z)$ .

**Équidistribution.** Pour  $j = 1, ..., t$ , on partitionne le j-ième axe de  $[0, 1)^t$  en  $2^{q_j}$ parties égales: cela donne  $2^q$  boîtes, où  $q = q_1 + \cdots + q_t$ .

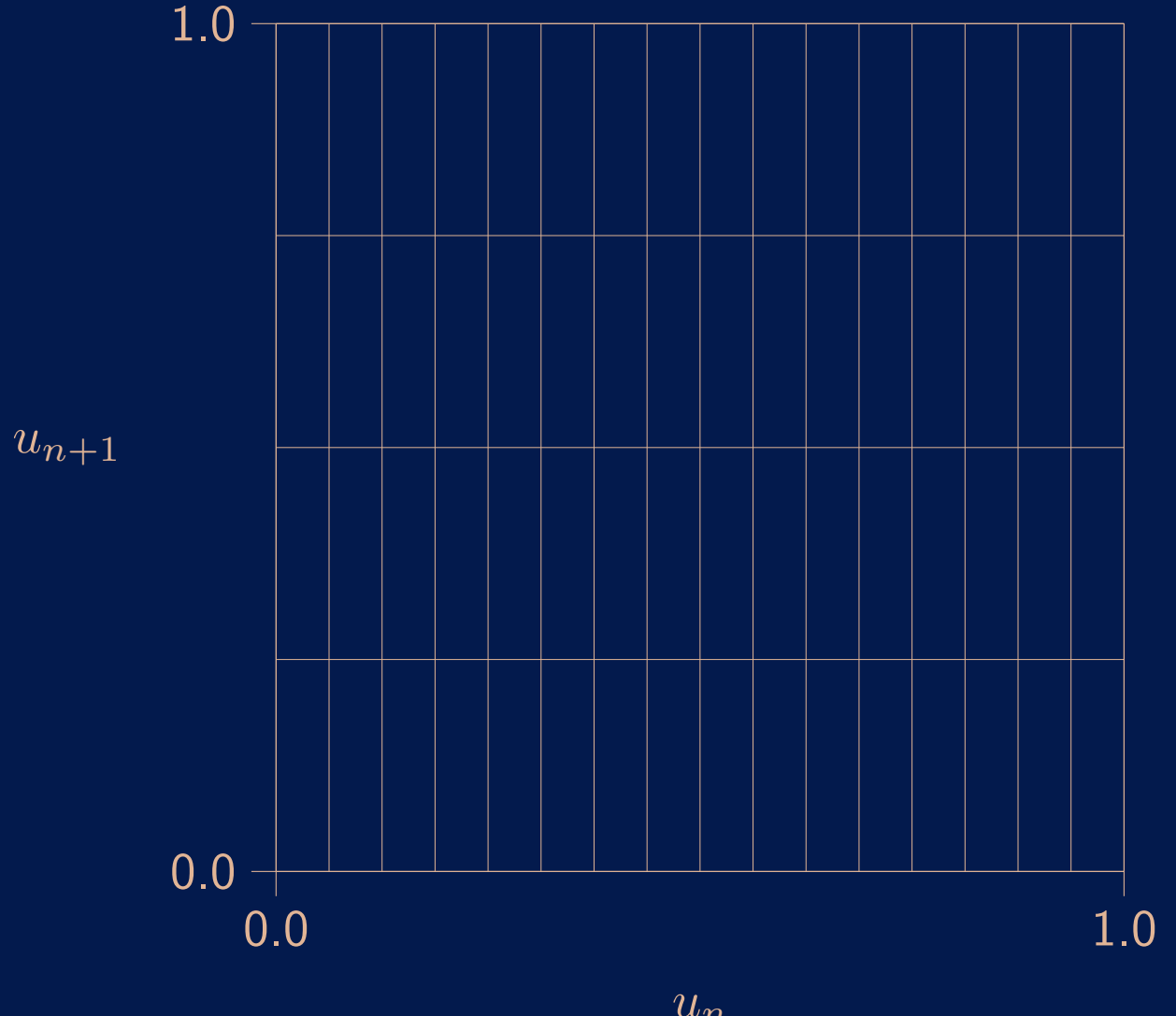

Exemple:  $t = 2$ ,  $q_1 = 4$ ,  $q_2 = 2$ .

**Équidistribution.** Pour  $j = 1, ..., t$ , on partitionne le j-ième axe de  $[0, 1)^t$  en  $2^{q_j}$ parties égales: cela donne  $2^q$  boîtes, où  $q = q_1 + \cdots + q_t$ .

Si chaque boîte contient exactement  $2^{k-q}$  points de  $\Psi_t$ , alors  $\Psi_t$  est dit  $(q_1, \ldots, q_t)$ -équidistribué en base 2.

Cela veut dire que tous les vecteurs de dimension  $t$ , avec leur coordonnée  $j$ tronquée aux  $q_j$  premiers bits pour chaque  $j$ , apparait le même nombre de fois. **Équidistribution.** Pour  $j = 1, ..., t$ , on partitionne le j-ième axe de  $[0, 1)^t$  en  $2^{q_j}$ parties égales: cela donne  $2^q$  boîtes, où  $q = q_1 + \cdots + q_t$ .

Si chaque boîte contient exactement  $2^{k-q}$  points de  $\Psi_t$ , alors  $\Psi_t$  est dit  $(q_1, \ldots, q_t)$ -équidistribué en base 2.

Cela veut dire que tous les vecteurs de dimension  $t$ , avec leur coordonnée  $j$ tronquée aux  $q_i$  premiers bits pour chaque j, apparait le même nombre de fois.

On peut écrire les q bits qui déterminent dans quelle boîte on tombe comme  $Mx_0$ pour une certaine matrice  $M$ .  $\Psi_t$  est  $(q_1, \ldots, q_t)$ -équidistribué ssi  $M$  est de plein rang.

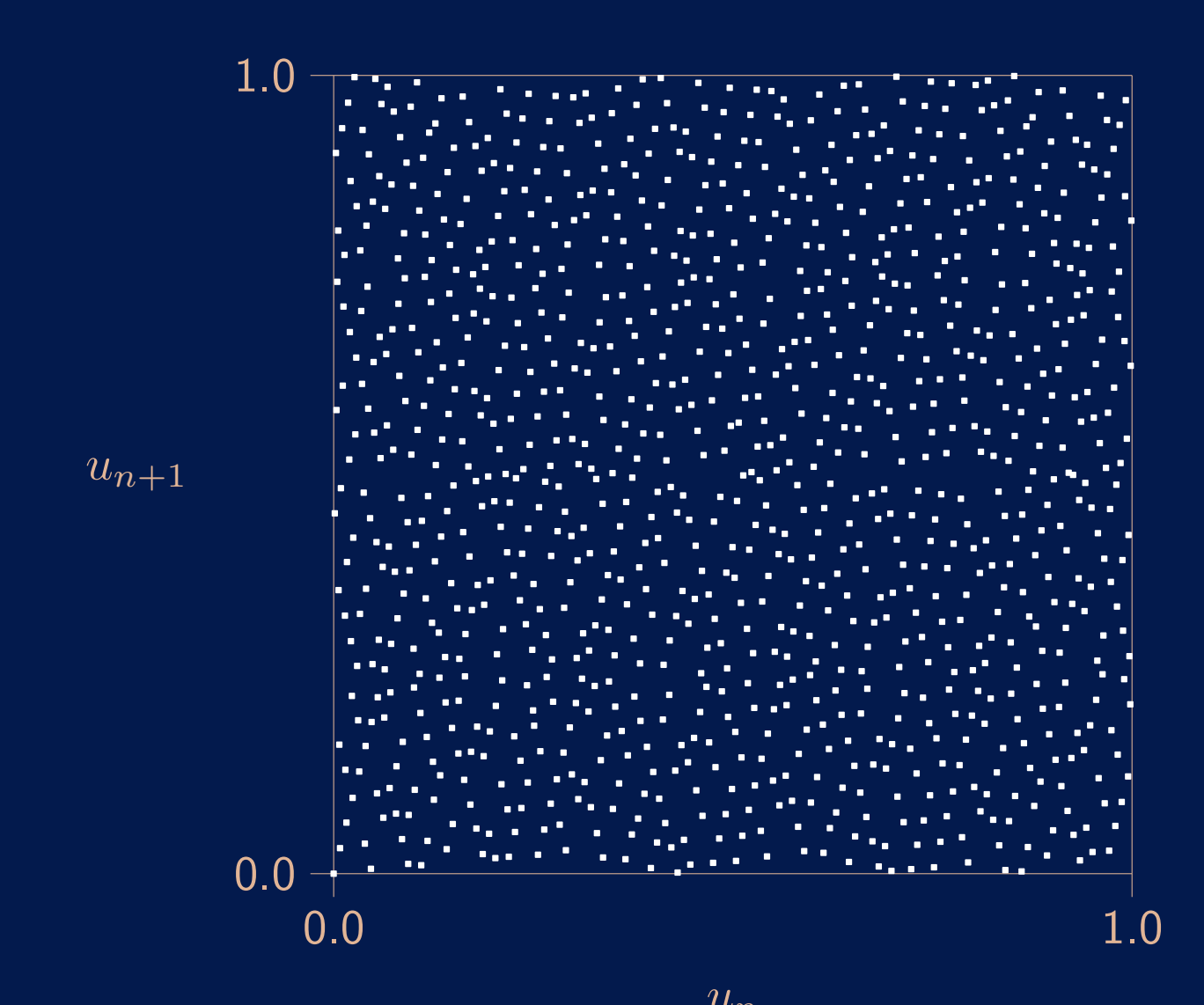

Exemple jouet: générateur LFSR avec  $|\Psi_t| = 1024 = 2^{10}$ .

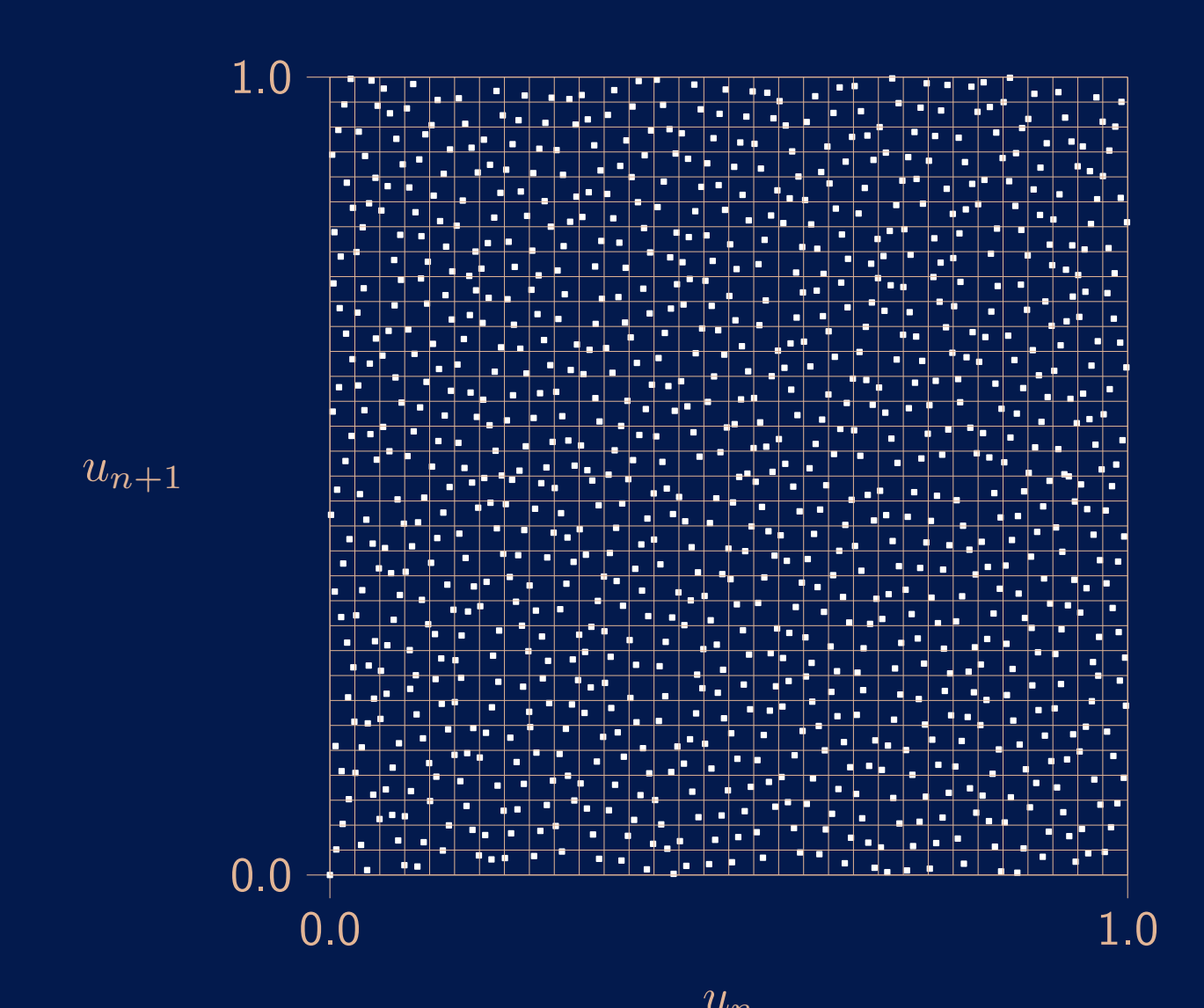

Exemple jouet: générateur LFSR avec  $|\Psi_t| = 1024 = 2^{10}$ .

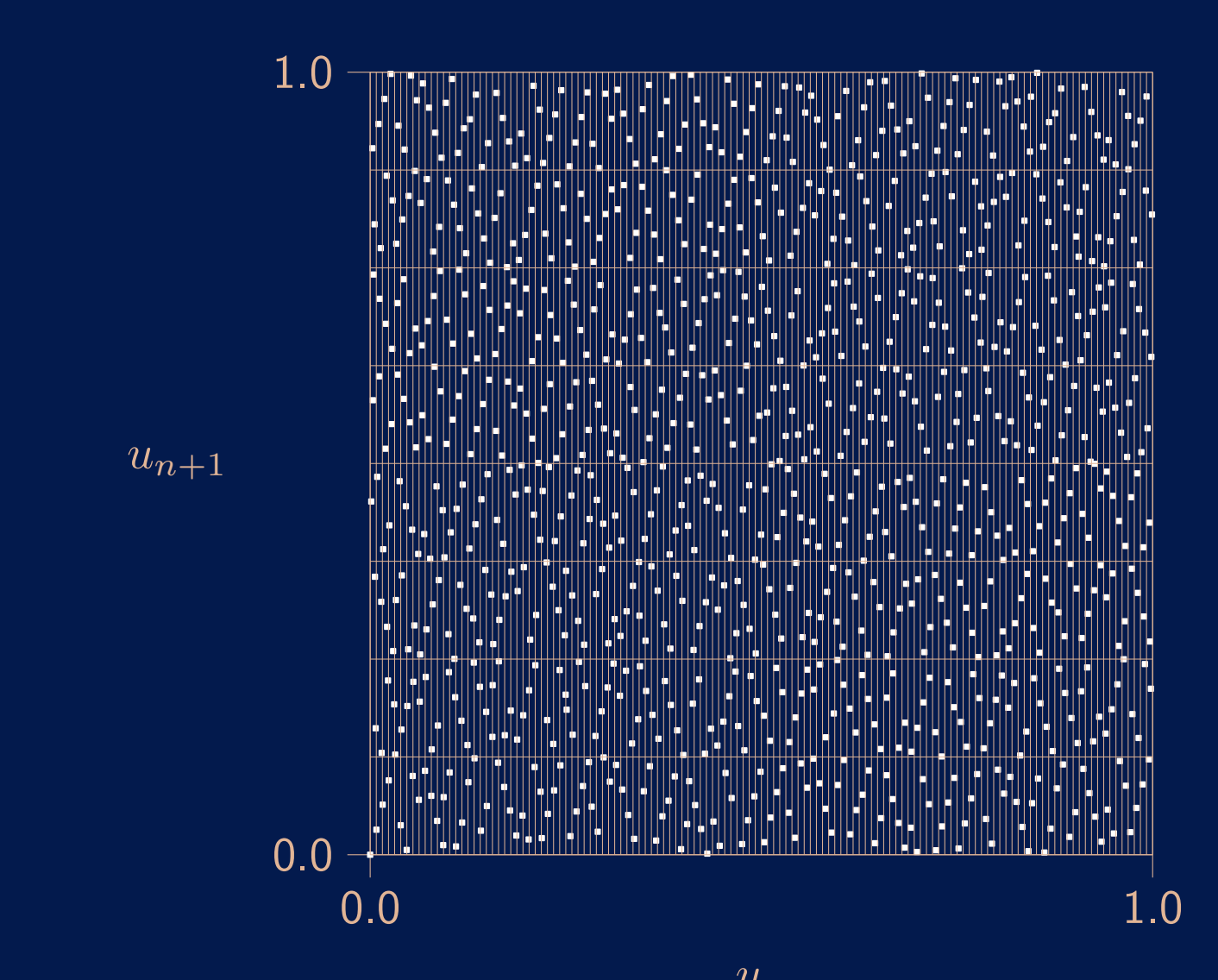

Exemple jouet: générateur LFSR avec  $|\Psi_t| = 1024 = 2^{10}$ .  $128 \times 8$ 

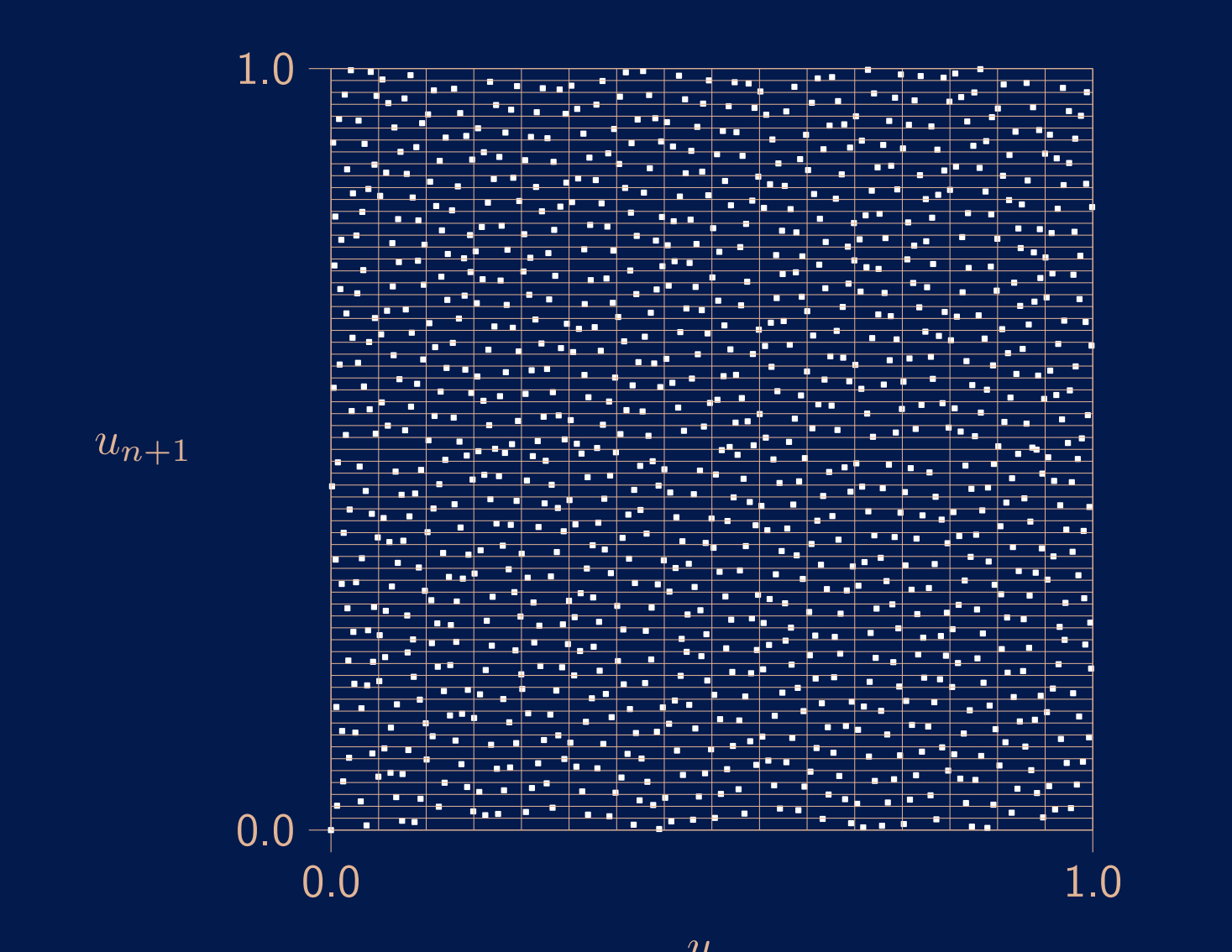

Exemple jouet: générateur LFSR avec  $|\Psi_t| = 1024 = 2^{10}$ .  $16\times64$  Pour un ensemble d'indice  $I = \{i_1, i_2, \ldots, i_t\}$ , on défini l'écart de résolution:  $\delta_I = \min(|k/t|, w) - \max\{\ell : \Psi_I \text{ est } (\ell, \ldots, \ell)$ -équidist.}.

Figure de mérite possible:

$$
V_{\mathcal{J}} = \sum_{I \in \mathcal{J}} \delta_I
$$

où  $J$  est une classe choisie d'ensembles I.

Le choix de  $J$  est une affaire de compromis.

Pour un ensemble d'indice  $I = \{i_1, i_2, \ldots, i_t\}$ , on défini l'écart de résolution:  $\delta_I = \min(|k/t|, w) - \max\{\ell : \Psi_I \text{ est } (\ell, \ldots, \ell)$ -équidist.}.

Figure de mérite possible:

$$
V_{\mathcal{J}} = \sum_{I \in \mathcal{J}} \delta_I
$$

où  $J$  est une classe choisie d'ensembles I.

Le choix de  $J$  est une affaire de compromis.

On veut aussi que le nombre  $N_1$  de coefficients non nuls  $\alpha_j$ 's soit proche de  $k/2$ .

Générateur de Tausworthe ou LFSR (Tausworthe 1965):

$$
x_n = (a_1 x_{n-1} + \dots + a_k x_{n-k}) \mod 2,
$$
  

$$
u_n = \sum_{j=1}^{\infty} x_{n\nu+j-1} 2^{-j},
$$

$$
\mathbf{A} = \left(\begin{array}{cccc} & 1 & & & \\ & & \ddots & & \\ & & & 1 & \\ a_k & a_{k-1} & \dots & a_1 \end{array}\right)^{\nu}
$$

Souvent, seulement deux  $a_j$ 's non nuls: mauvais!

Generalized feedback shift register (GFSR) (Lewis and Payne 1973):

$$
\mathbf{v}_n = (a_1 \mathbf{v}_{n-1} + \dots + a_r \mathbf{v}_{n-r}) \bmod 2 = (v_{n,0}, \dots, v_{n,w-1})^{\mathsf{t}},
$$
  
\n
$$
\mathbf{y}_n = \mathbf{v}_n,
$$
  
\n
$$
u_n = \sum_{j=1}^w v_{n,j-1} 2^{-j}.
$$

L'état a  $rw$  mais la période maximale n'est que de  $2^r - 1$ . Habituellement, seulement deux  $a_j$ 's non nuls:

$$
\mathbf{v}_n = (\mathbf{v}_{n-q} \oplus \mathbf{v}_{n-r}).
$$

 $\Rightarrow$  pas assez de mélange des bits.

#### Twisted GFSR (Matsumoto and Kurita 1992, 1994):

$$
\mathbf{v}_n = (\mathbf{v}_{n+m-r} \oplus A\mathbf{v}_{n-r})
$$
  

$$
\mathbf{y}_n = \mathbf{v}_n \text{ ou } \mathbf{y}_n = T\mathbf{v}_n.
$$

Période maximale:  $2^{rw} - 1$ .

Représentant vedette: TT800, de période  $2^{800} - 1$ .

Mersenne Twister (Matsumoto and Nishimura 1998):

$$
\mathbf{v}_n = (\mathbf{v}_{n+m-r} \oplus A(\mathbf{v}_{n-r}^{(w-p)} | \mathbf{v}_{n-r+1}^{(p)}))
$$
  

$$
\mathbf{y}_n = T \mathbf{v}_n.
$$

Période maximale:  $2^{rw-p} - 1$ .

On ajoute une transformation linéaire à la sortie.

Représentant vedette: MT19937, de période  $2^{19937} - 1$ . MT19937 est devenu très populaire récemment.

Générateurs Xorshift (Marsaglia 2003). Xorshift:  $x = x \oplus (x \ll a)$  ou  $x = x \oplus (x \gg b)$ .

Marsaglia propose des générateurs spécifiques avec:

- 3 xorshifts par transition;
- période maximale.

#### Ces générateurs sont très rapides.

Malheureusement, ils ont une très mauvaise équidistribution et échouent de nombreux tests statistiques (Panneton and L'Ecuyer 2004).

Les générateurs WELL (Well-Equidistributed Long-period Linear) (Panneton, L'Ecuyer, et Matsumoto 2004).

Idée: Construire la matrice A en plaçant des opérations simples sur des blocs de 32 bits (ou-exclusifs, décalages, masques binaires, etc.) à des endroits stratégiques. On optimise la mesure d'uniformité

$$
\Delta_1 = \sum_{\ell=1}^w \left(\min(\lfloor k/\ell \rfloor, w) - \max\{t: \Psi_t \text{ est } (\ell, \ldots, \ell) \text{-\'equidist.}\}\right),
$$

sous les contraintes:  $(1)$  période maximale et  $(2)$  vitesse comparable à MT19937.

Générateurs spécifiques de périodes allant de  $2^{521} - 1$  à  $2^{44497} - 1$ . Meilleure équidistribution que MT19937 pour vitesse et période comparables. Un plus grand nombre  $N_1$  de coefficients non nuls dans  $P(z)$ .

#### Examples de générateurs WELL, vs MT, pour  $w = 32$  bits:

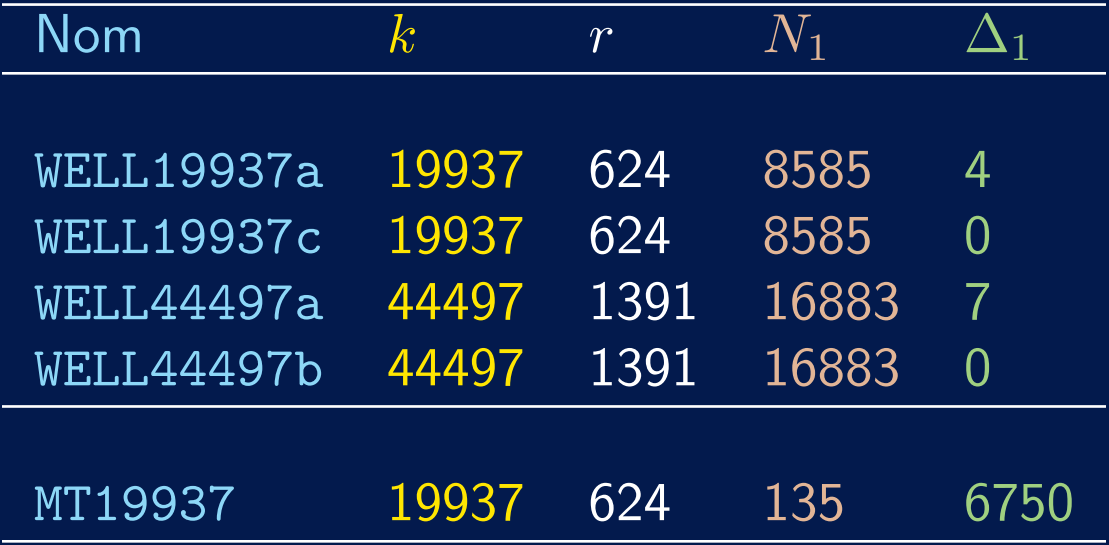

#### Impact d'un  $N_1$  trop petit et/ou  $\Delta_1$  trop grand.

Expérience: choisir un état initial contenant un seul bit à 1. Essayer toutes les  $k$  possibilités et faire la moyenne des  $k$  valeurs obtenues à la sortie après chaque transition.

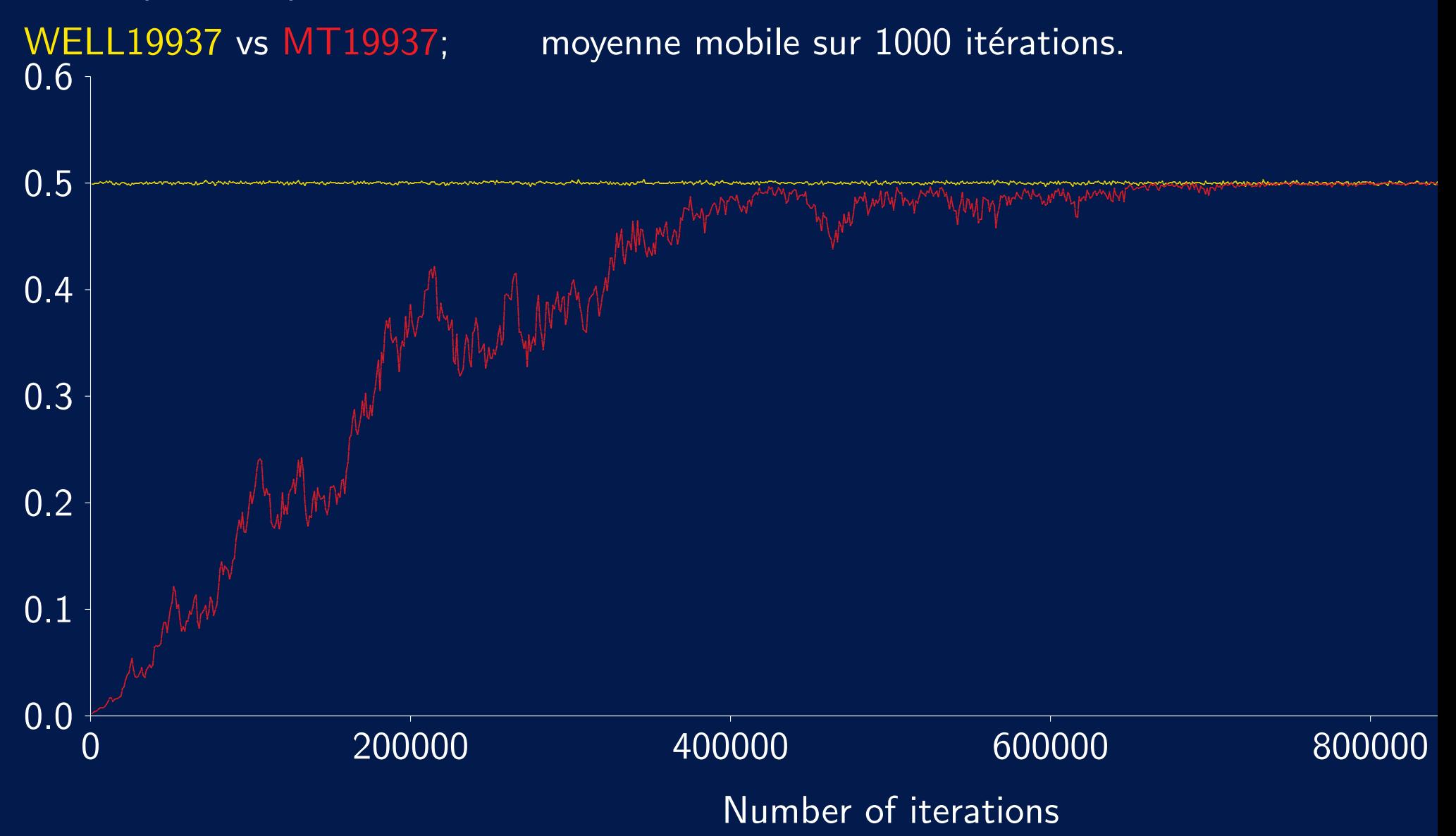

#### Générateurs non-linéaires

Congruentiel cubique:

$$
x_n = (ax_{n-1}^3 + 1) \mod m,
$$
  

$$
u_n = x_n/m.
$$

Inversif explicite:

$$
x_n = (an + c) \mod m,
$$
  

$$
u_n = (x_n^{-1} \mod m)/m.
$$

Une permutation arbitraire de  $\{0, \ldots, \rho-1\}$  stockée dans un tableau. Peut combiner plusieurs tableaux avec des  $\rho_i$  relativement premiers (rapide). AES, SHA-1, etc. Utilisés en cryptologie. Systèmes dynamiques chaotiques? Non.

Les générateurs F<sub>2</sub>-linéaires discutés ici échouent bien sûr un test de complexité linéaire.

Les générateurs  $\mathbb{F}_2$ -linéaires discutés ici échouent bien sûr un test de complexité linéaire.

On voudrait:

- · éliminer la structure linéaire;
- des garanties théoriques sur l'uniformité;  $\bullet$
- · implantation rapide.

Les générateurs  $\mathbb{F}_2$ -linéaires discutés ici échouent bien sûr un test de complexité linéaire.

On voudrait:

- · éliminer la structure linéaire;
- des garanties théoriques sur l'uniformité;
- implantation rapide.

L'Ecuyer et Granger-Picher (2003): Gros générateur  $\mathbb{F}_2$ -linéaire combiné avec un petit non-linéaire par un XOR.

Les générateurs  $\mathbb{F}_2$ -linéaires discutés ici échouent bien sûr un test de complexité linéaire.

On voudrait:

- · éliminer la structure linéaire;
- · des garanties théoriques sur l'uniformité;
- implantation rapide.

L'Ecuyer et Granger-Picher (2003): Gros générateur  $\mathbb{F}_2$ -linéaire combiné avec un petit non-linéaire par un XOR.

**Théorème**: Si la composante linéaire est  $(q_1, \ldots, q_t)$ -équidistribuée, alors la combinaison l'est aussi.

Les générateurs  $\mathbb{F}_2$ -linéaires discutés ici échouent bien sûr un test de complexité linéaire.

On voudrait:

- · éliminer la structure linéaire;
- $\bullet$  des garanties théoriques sur l'uniformité;
- implantation rapide.

L'Ecuyer et Granger-Picher (2003): Gros générateur  $\mathbb{F}_2$ -linéaire combiné avec un petit non-linéaire par un XOR.

**Théorème**: Si la composante linéaire est  $(q_1, \ldots, q_t)$ -équidistribuée, alors la combinaison l'est aussi.

Tests empiriques: excellent comportement, plus robuste que linéaire.

### **Tests statistiques empiriques**

Hypothèse nulle  $\mathcal{H}_0$ : " $\{u_0, u_1, u_2, \ldots\}$  sont les réalisations de v.a. indép.  $U(0, 1)$ ". On sait à l'avance que  $\mathcal{H}_0$  est fausse, mais peut-on le détecter?

## Tests statistiques empiriques empiriques

Hypothèse nulle  $\mathcal{H}_0$ : " $\{u_0, u_1, u_2, \ldots\}$  sont les réalisations de v.a. indép.  $U(0, 1)$ ". On sait à l'avance que  $\mathcal{H}_0$  est fausse, mais peut-on le détecter?

Test:

- $-$  On définit une v.a.  $T$ , fonction des  $u_i$ , dont la loi sous  $\mathcal{H}_0$  est connue (approx.).
- On rejette  $\mathcal{H}_0$  si  $T$  prend une valeur trop extrême par rapport à cette loi.
	- Si la valeur est "suspecte", on peut répéter le test plusiques fois.

Quels sont les meilleurs tests? Pas de réponse à cela. Différents tests permettent de détecter différents types de défauts.
# Tests statistiques empiriques empiriques

Hypothèse nulle  $\mathcal{H}_0$ : " $\{u_0, u_1, u_2, \ldots\}$  sont les réalisations de v.a. indép.  $U(0, 1)$ ". On sait à l'avance que  $\mathcal{H}_0$  est fausse, mais peut-on le détecter?

Test:

- $-$  On définit une v.a.  $T$ , fonction des  $u_i$ , dont la loi sous  $\mathcal{H}_0$  est connue (approx.).
- On rejette  $\mathcal{H}_0$  si  $T$  prend une valeur trop extrême par rapport à cette loi.
	- Si la valeur est "suspecte", on peut répéter le test plusiques fois.

Quels sont les meilleurs tests? Pas de réponse à cela. Différents tests permettent de détecter différents types de défauts.

Idéal: le comportement de  $T$  ressemble à celui des v.a. qui nous intéressent dans nos simulations. Mais pas pratique...

Rêve: Construire un GPA qui passe tous les tests? Formellement impossible.

# Tests statistiques empiriques empiriques

Hypothèse nulle  $\mathcal{H}_0$ : " $\{u_0, u_1, u_2, \ldots\}$  sont les réalisations de v.a. indép.  $U(0, 1)$ ". On sait à l'avance que  $\mathcal{H}_0$  est fausse, mais peut-on le détecter?

Test:

 $-$  On définit une v.a.  $T$ , fonction des  $u_i$ , dont la loi sous  $\mathcal{H}_0$  est connue (approx.).

- On rejette  $\mathcal{H}_0$  si  $T$  prend une valeur trop extrême par rapport à cette loi.
	- Si la valeur est "suspecte", on peut répéter le test plusiques fois.

Quels sont les meilleurs tests? Pas de réponse à cela. Différents tests permettent de détecter différents types de défauts.

Idéal: le comportement de  $T$  ressemble à celui des v.a. qui nous intéressent dans nos simulations. Mais pas pratique...

Rêve: Construire un GPA qui passe tous les tests? Formellement impossible.

Compromis (heuristique): Se satisfaire d'un GPA qui passe les tests raisonnables.

Les tests échoués sont très difficiles à trouver et exécuter.

Formalisation: cadre de complexité algorithmique, populaire en cryptologie.

### Exemple: Un test de collisions and the set of the set of the set of the set of the set of the set of the set of the set of the set of the set of the set of the set of the set of the set of the set of the set of the set of

On partitionne la boîte  $[0,1)^t$  en  $k = d^t$  boîtes cubiques de même taille. On génère *n* points  $(u_{ti}, \ldots, u_{ti+t-1})$  dans  $[0, 1)^t$ ,  $i = 0, \ldots, n-1$ . Soit  $X_j$  le nombre de points dans la boîte j. Nombre de collisions:

$$
C = \sum_{j=0}^{k-1} \max(0, X_j - 1).
$$

Sous  $\mathcal{H}_0$ ,  $C\thickapprox$  Poisson de moyenne  $\lambda=n^2/k$ , si  $k$  est grand et  $\lambda$  petit. Si on observe  $c$  collisions, on calcule les  $p$ -valeurs:

$$
p^{+}(c) = P[X \ge c \mid X \sim \text{Poisson}(\lambda)],
$$
  

$$
p^{-}(c) = P[X \le c \mid X \sim \text{Poisson}(\lambda)],
$$

On rejette  $\mathcal{H}_0$  si  $p^+(c)$  est régulièrement très proche de 0 (trop de collisions) ou  $p^{\pm}(c)$  est régulièrement très proche de 1 (pas assez de collisions).

### Exemple: espacement des anniversaires

On partitionne encore  $[0,1)^t$  en  $k = d^t$  cubes et on génère  $n$  points. Soient  $I_1 \leq I_2 \leq \cdots \leq I_n$  les numéros des boîtes où tombent les points. On calcule les espacements  $S_j = I_{j+1} - I_j$ ,  $1 \le j \le n-1$ . Soient  $S_{(1)}, \ldots, S_{(n-1)}$  les espacements triés. Nombre de collisions entre les espacements:

$$
Y = \sum_{j=1}^{n-1} I[S_{(j+1)} = S_{(j)}].
$$

Si  $k$  est grand, sous  $\mathcal{H}_0$ ,  $Y$  est approx. Poisson de moyenne  $\lambda=n^3/(4k).$ Si Y prend la valeur  $y$ , la p-valeur à droite est

$$
p^+(y) = P[X \ge y \mid X \sim \text{ Poisson}(\lambda)].
$$

#### Autres exemples

Paires de points les plus proches  $[0,1)^t$ .

Trier des jeux de cartes (poker, etc.).

Rang d'une matrice binaire aléatoire.

Complexité linéaire d'une suite binaire.

Mesures d'entropie.

Mesures de complexité basées sur la facilité de compression de la suite. Etc.

#### Le Logiciel TestU01

[L'Ecuyer et Simard, ACM Trans. on Math. Software, 2007].

- Implantation d'une grande variété de tests statistiques pour des générateurs quelconques (logiciels ou matériels). Ecrit en C. Disponible sur ma page web.
- Contient aussi des batteries de tests prédéfinies: SmallCrush: vérification rapide, 15 secondes; Crush: 96 tests statistiques, 1 heure; BigCrush: 144 tests statistiques, 6 heures; Rabbit: pour les suites de bits.
- Plusieurs générateurs couramment utilisés échouent ces batteries.

Quelques résultats.  $\rho =$  période du GPA; t-32 et t-64 donnent le temps de CPU pour générer  $10^8$  nombres réels. Nombre de tests échoués (p-valeur  $< 10^{-10}$  ou  $> 1 - 10^{-10}$ ) dans chaque batterie.

| Générateur                                 | $log_2 \rho$ | $t-32$ | $t-64$ | <b>SmallCrush</b> |     | Crush        |     | <b>BigCrush</b>                                                                                    |     |
|--------------------------------------------|--------------|--------|--------|-------------------|-----|--------------|-----|----------------------------------------------------------------------------------------------------|-----|
| LCG in Microsoft VisualBasic               | 24           | 3.9    | 0.66   | 14                |     |              |     |                                                                                                    |     |
| $LCG(2^{31}, 65539, 0)$                    | 29           | 3.3    | 0.65   | 14                |     | 125          | (6) |                                                                                                    |     |
| $LCG(2^{32}, 69069, 1)$                    | 32           | 3.2    | 0.67   | <b>11</b>         | (2) | 106          | (2) | $\equiv$                                                                                           |     |
| LCG $(2^{32}, 1099087573, 0)$              | 30           | 3.2    | 0.66   | 13                |     | 110          | (4) |                                                                                                    |     |
| $LCG(2^{46}, 5^{13}, 0)$                   | 44           | 4.2    | 0.75   | $5\overline{)}$   |     | 38           | (2) | $\rightarrow$                                                                                      |     |
| $LCG(2^{48}, 25214903917, 11)$ , Unix      | 48           | 4.1    | 0.65   | $\overline{4}$    |     | 21           | (1) |                                                                                                    |     |
| Java.util.Random                           | 47           | 6.3    | 0.76   |                   |     | 9            | (3) | 21                                                                                                 | (1) |
| $LCG(2^{48}, 5^{19}, 0)$                   | 46           | 4.1    | 0.65   | $\overline{4}$    |     | 21           | (2) | $\frac{1}{\sqrt{2}}\int_{0}^{\pi}\frac{1}{\sqrt{2}}\left( \frac{1}{\sqrt{2}}\right) ^{2}d\mu d\nu$ |     |
| LCG( $2^{48}$ , 33952834046453, 0)         | 46           | 4.1    | 0.66   | 5                 |     | 24           | (5) | $\overline{\phantom{0}}$                                                                           |     |
| $LCG(2^{48}, 44485709377909, 0)$           | 46           | 4.1    | 0.65   | 5                 |     | 24           | (5) |                                                                                                    |     |
| LCG $(2^{59}, 13^{13}, 0)$                 | 57           | 4.2    | 0.76   | $\mathbf{1}$      |     | 10           | (1) | 17                                                                                                 | (5) |
| $LCG(2^{63}, 5^{19}, 1)$                   | 63           | 4.2    | 0.75   |                   |     | 5            |     | 8                                                                                                  |     |
| LCG $(2^{31}-1, 16807, 0)$ , Wide use      | 31           | 3.8    | 3.6    | $\overline{3}$    |     | 42           | (9) | $\equiv$                                                                                           |     |
| LCG( $2^{31}$ –1, $2^{15}$ – $2^{10}$ , 0) | 31           | 3.8    | 1.7    | 8                 |     | 59           | (7) | $\overline{\phantom{0}}$                                                                           |     |
| $LCG(2^{31}-1, 397204094, 0), (SAS)$       | 31           | 19.0   | 4.0    | $\overline{2}$    |     | 38           | (4) | $\overline{\phantom{0}}$                                                                           |     |
| $LCG(2^{31}-1, 742938285, 0)$              | 31           | 19.0   | 4.0    | $\overline{2}$    |     | 42           | (5) |                                                                                                    |     |
| $LCG(2^{31}-1, 950706376, 0)$              | 31           | 20.0   | 4.0    | $\overline{2}$    |     | 42           | (4) |                                                                                                    |     |
| LCG $(10^{12}-11, , 0)$ , in Maple         | 39.9         | 87.0   | 25.0   | $\mathbf 1$       |     | 22           | (2) | 34                                                                                                 | (1) |
| LCG( $2^{61}$ –1, $2^{30}$ – $2^{19}$ , 0) | 61           | 71.0   | 4.2    |                   |     | $\mathbf{1}$ | (4) | 3                                                                                                  | (1) |

Résultats de batteries de tests appliqués à des GPA bien connus

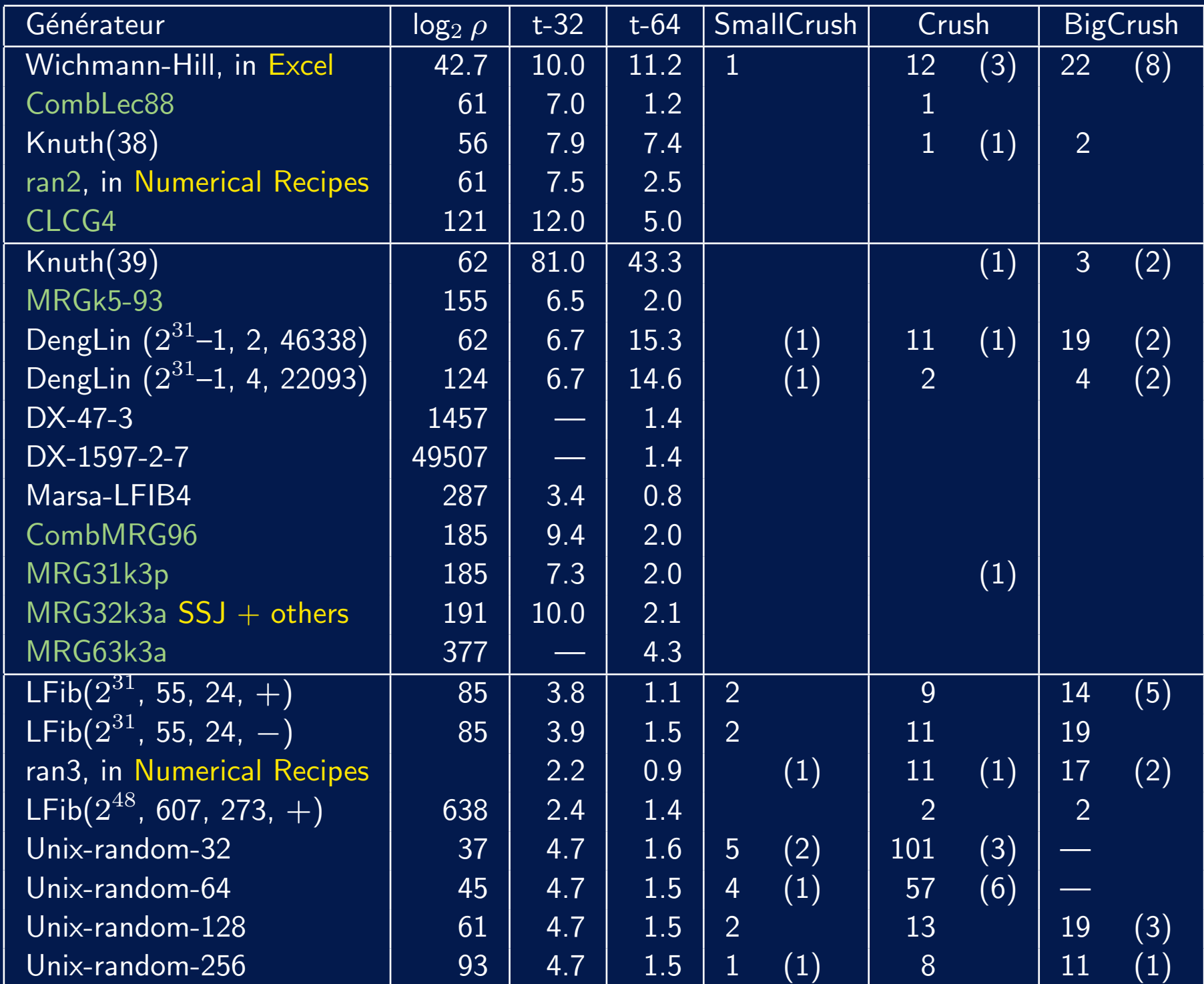

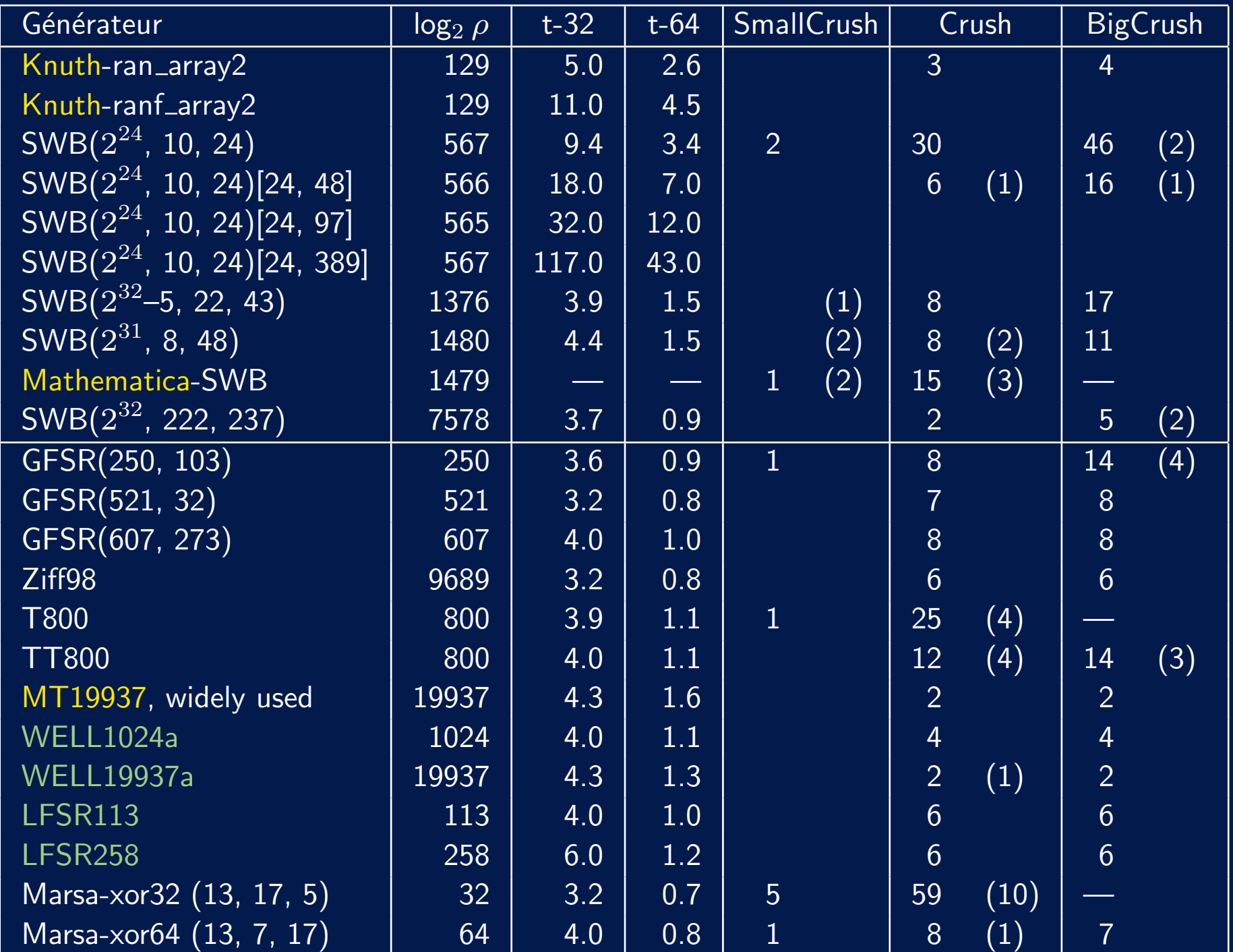

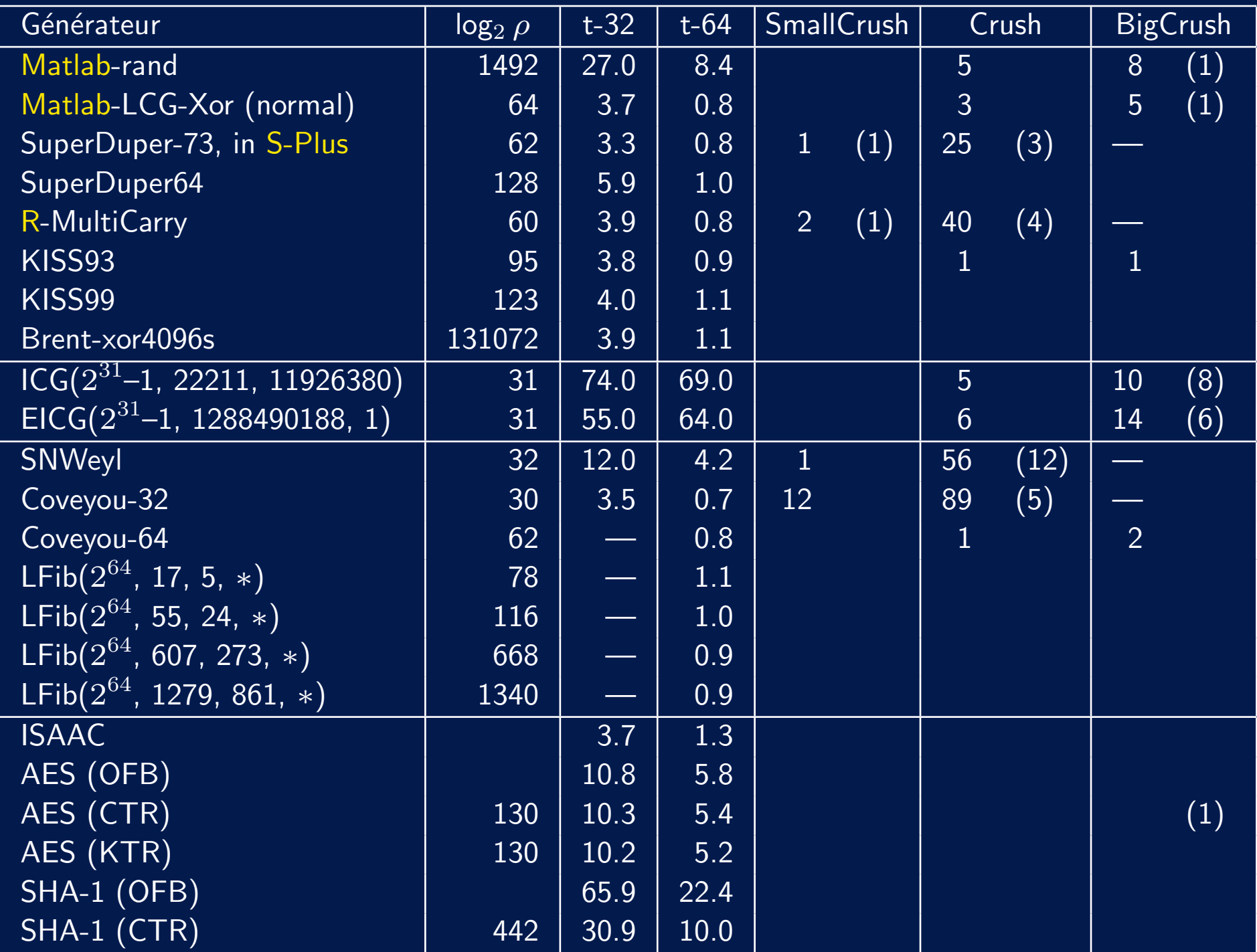

54

# **Conclusion**

- Une foule d'applications informatiques reposent sur les GPAs. Un mauvais générateur peut fausser complètement les résultats d'une simulation, ou permettre de tricher dans les loteries ou déjouer les machines de jeux, ou mettre en danger la sécurité d'informations importantes.
- Ne jamais se fier aveuglément aux GPAs fournis dans les logiciels commerciaux ou autres, même les plus en vue, surtout s'ils utilisent des algorithmes secrets!
- Certains logiciels ont d'excellents GPAs; vérifier.
- Des GPAs avec suites et sous-suites multiples sont disponibles via ma page web, en Java, C, et  $C_{++}$ . Tapez Pierre L'Ecuyer dans Google et cliquez sur Software. http://www.iro.umontreal.ca/∼lecuyer